# **PyLops-distributed**

**Oct 09, 2020**

# Getting started:

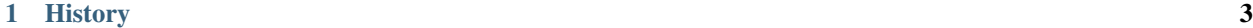

**[Index](#page-46-0)** 43

Note: This library is under early development.

Expect things to constantly change until version v1.0.0.

This library is an extension of [PyLops](https://pylops.readthedocs.io/en/latest/) for distributed operators.

As much as [numpy](http://www.numpy.org) and [scipy](http://www.scipy.org/scipylib/index.html) lie at the core of the parent project PyLops, PyLops-distributed heavily builds on top of [Dask,](https://dask.org) and more specifically Dask arrays.

Doing so, linear operators can be parallelized across several processes on a single node or across multiple nodes. Their forward and adjoint are first lazily built as directed acyclic graphs and evaluated only when requested by the user (or automatically within one of our solvers).

Most of the operators and solvers in PyLops-distributed mirror their equivalents in PyLops and users can seamlessly switch between PyLops and PyLops-distributed or even combine operators acting locally with distributed operators.

Here is a simple example showing how a diagonal operator can be created, applied and inverted using PyLops:

```
import numpy as np
from pylops import Diagonal
n = 10
x = np \cdot ones(n)d = np.arange(n) + 1Dop = Diagonal(d)# y = Dxy = Dop \star x# x = D'vxadj = Dop.H*y# xinv = D^{\wedge}-1 y
xinv = Dop / y
```
and similarly using PyLops-distributed:

```
import numpy as np
import dask.array as da
import pylops_distributed
from pylops_distributed import Diagonal
# set-up client
client = pylops_distributed.utils.backend.dask()
n = 10x = da \cdot ones(n, chunks=(n//2))d = da.from array(np.arange(n) + 1, chunks=(n//2, n//2))
Dop = Diagonal(d)
# y = Dxy = Dop \star x# x = D'yxadj = Dop.H*y# xinv = D^{\wedge}-1 y
xinv = Dop / y
```
(continues on next page)

(continued from previous page)

```
da.compute((y, xadj, xinv))
client.close()
```
It is worth noticing two things at this point:

- In this specific case we did not even need to reimplement the Diagonal operator. Calling numpy operations as methods (e.g.,  $x$ . sum()) instead of functions (e.g., np. sum(x)) makes it automatic for our operator to act as a distributed operator when a dask array is provided instead. Unfortunately not all numpy functions are also implemented as methods: in those cases we reimplement the o perator directly within PyLops-distributed.
- Using  $\star$  and  $.H\star$  is still possible also within PyLops-distributed, however when initializing an operator we will need to decide whether we want to simply create dask graph or also evaluation. This gives flexibility as we can decide if and when apply evaluation using the compute method on a dask array of choice.

# CHAPTER<sup>1</sup>

### **History**

<span id="page-6-0"></span>PyLops-Distributed was initially written and it is currently maintained by [Equinor](https://www.equinor.com) It is an extension of [PyLops](https://pylops.readthedocs.io/en/latest/) for large-scale optimization with *distributed* linear operators that can be tailored to our needs, and as contribution to the free software community.

# **1.1 Installation**

You will need Python 3.5 or greater to get started.

### **1.1.1 Dependencies**

Our mandatory dependencies are limited to:

- [numpy](http://www.numpy.org)
- [scipy](http://www.scipy.org/scipylib/index.html)
- [numba](https://numba.pydata.org)
- [dask](https://www.dask.org)
- [pylops](https://pylops.readthedocs.io/en/latest/)

We advise using the [Anaconda Python distribution](https://www.anaconda.com/download) to ensure that these dependencies are installed via the Conda package manager.

### **1.1.2 Step-by-step installation for users**

#### **Python environment**

Stable releases on PyPI and Conda coming soon. . .

To install the latest source from github:

>> pip install https://git@github.com/equinor/pylops-distributed.git@master

or just clone the repository

>> git clone https://github.com/equinor/pylops-distributed.git

or download the zip file from the repository (green button in the top right corner of the main github repo page) and install PyLops from terminal using the command:

>> make install

### **1.1.3 Step-by-step installation for developers**

Fork and clone the repository by executing the following in your terminal:

>> git clone https://github.com/your\_name\_here/pylops-distributed.git

The first time you clone the repository run the following command:

>> make dev-install

If you prefer to build a new Conda enviroment just for PyLops, run the following command:

>> make dev-install\_conda

To ensure that everything has been setup correctly, run tests:

>> make tests

Make sure no tests fail, this guarantees that the installation has been successfull.

If using Conda environment, always remember to activate the conda environment every time you open a new *bash* shell by typing:

>> source activate pylops-distributed

### <span id="page-7-1"></span>**1.2 Tutorials**

#### <span id="page-7-0"></span>**1.2.1 Marchenko redatuming by inversion**

This example shows how to set-up and run the *[pylops\\_distributed.waveeqprocessing.Marchenko](#page-36-0)* inversion using synthetic data.

Data are first converted to frequency domain and stored in the high-performance format [Zarr.](https://zarr.readthedocs.io/en/latest/) This allows lazy loading using a [Dask](https://dask.org) array and distributing over frequencies the computation of the various Fredholm integrals involved in the forward model.

```
# sphinx_gallery_thumbnail_number = 3
import warnings
import numpy as np
import dask.array as da
import matplotlib.pyplot as plt
```
(continues on next page)

(continued from previous page)

```
from scipy.signal import convolve
from pylops_distributed.waveeqprocessing import Marchenko
warnings.filterwarnings('ignore')
plt.close('all')
```
Let's start by defining some input parameters and loading the test data

```
# Input parameters
inputfile = '../testdata/marchenko/input.npz'
inputzarr = '../testdata/marchenko/input.zarr'
vel = 2400.0 # velocity\text{toff} = 0.045 # direct arrival time shift
nsmooth = 10 # time window smoothing
nfmax = 1000 # max frequency for MDC (#samples)
niter = 10 # iterations
inputdata = np.load(inputfile)
# Receivers
r = inputdata['r']nr = r.shape[1]dr = r[0, 1] - r[0, 0]# Sources
s = inputdata['s']ns = s.shape[1]ds = s[0, 1]-s[0, 0]# Virtual points
vs = inputdata['vs']
# Density model
rho = inputdata['rho']
z, x = inputdata['z'], inputdata['x']# Reflection response in frequency domain (R[f, s, r])
R_ffft = da.from_zarr(inputzarr)
print('R fft:', R fft)
# Subsurface fields
Gsub = inputdata['Gsub']
G0sub = inputdata['G0sub']
wav = inputdata['wav']
wav_c = np.argmax(wav)
t = inputdata['t']ot, dt, nt = t[0], t[1]-t[0], len(t)
Gsub = np.apply_along_axis(convolve, 0, Gsub, wav, mode='full')
Gsub = Gsub[way_c:][:nt]G0sub = np.apply along axis(convolve, 0, G0sub, wav, mode='full')
G0sub = G0sub[wav_c:][:nt]plt.figure(figsize=(10, 5))
```
(continues on next page)

(continued from previous page)

```
plt.imshow(rho, cmap='gray', extent=(x[0], x[-1], z[-1], z[0])))
plt.scatter(s[0, 5::10], s[1, 5::10], marker='*', s=150, c='r', edgecolors='k')
plt.scatter(r[0, ::10], r[1, ::10], marker='v', s=150, c='b', edgecolors='k')
plt.scatter(vs[0], vs[1], marker='.', s=250, c='m', edgecolors='k')
plt.axis('tight')
plt.xlabel('x [m]')
plt.ylabel('y [m]')
plt.title('Model and Geometry')
plt.xlim(x[0], x[-1])
fig, axs = plt.subplots(1, 2, sharey=True, figsize=(12, 9))
axs[0].imshow(Gsub, cmap='gray', vmin=-1e6, vmax=1e6,
              extent=(r[0, 0], r[0, -1], t[-1], t[0]))axs[0].set_title('G')
axs[0].set_xlabel(r'$x_R$')
axs[0].set_ylabel(r'$t$')
axs[0].axis('tight')
axs[0].set_ylim(1.5, 0)
axs[1].imshow(G0sub, cmap='gray', vmin=-1e6, vmax=1e6,
              extent=(r[0, 0], r[0, -1], t[-1], t[0]))axs[1].set_title('G0')
axs[1].set_xlabel(r'$x_R$')
axs[1].set_ylabel(r'$t$')
axs[1].axis('tight')
axs[1].set_ylim(1.5, 0)
```
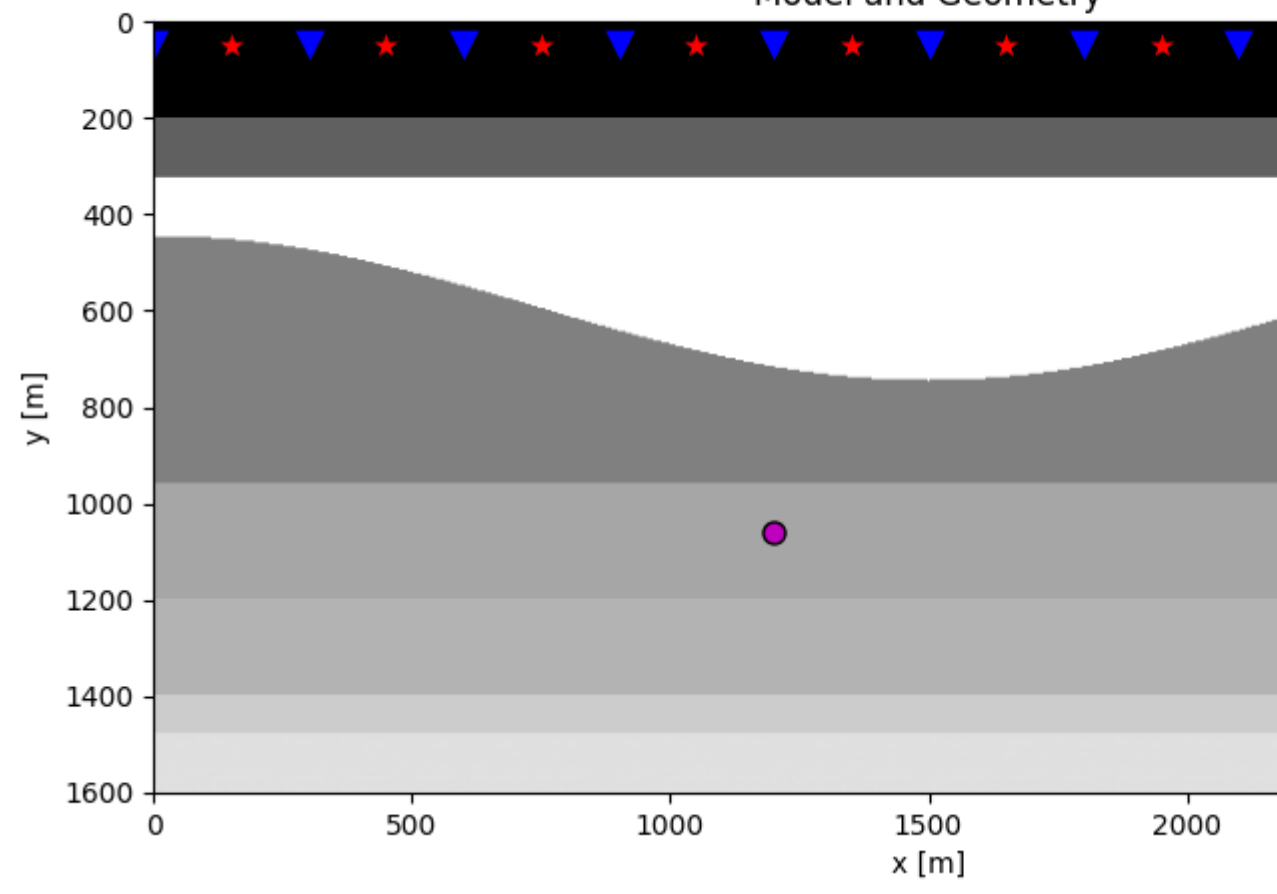

Model and Geometry

•

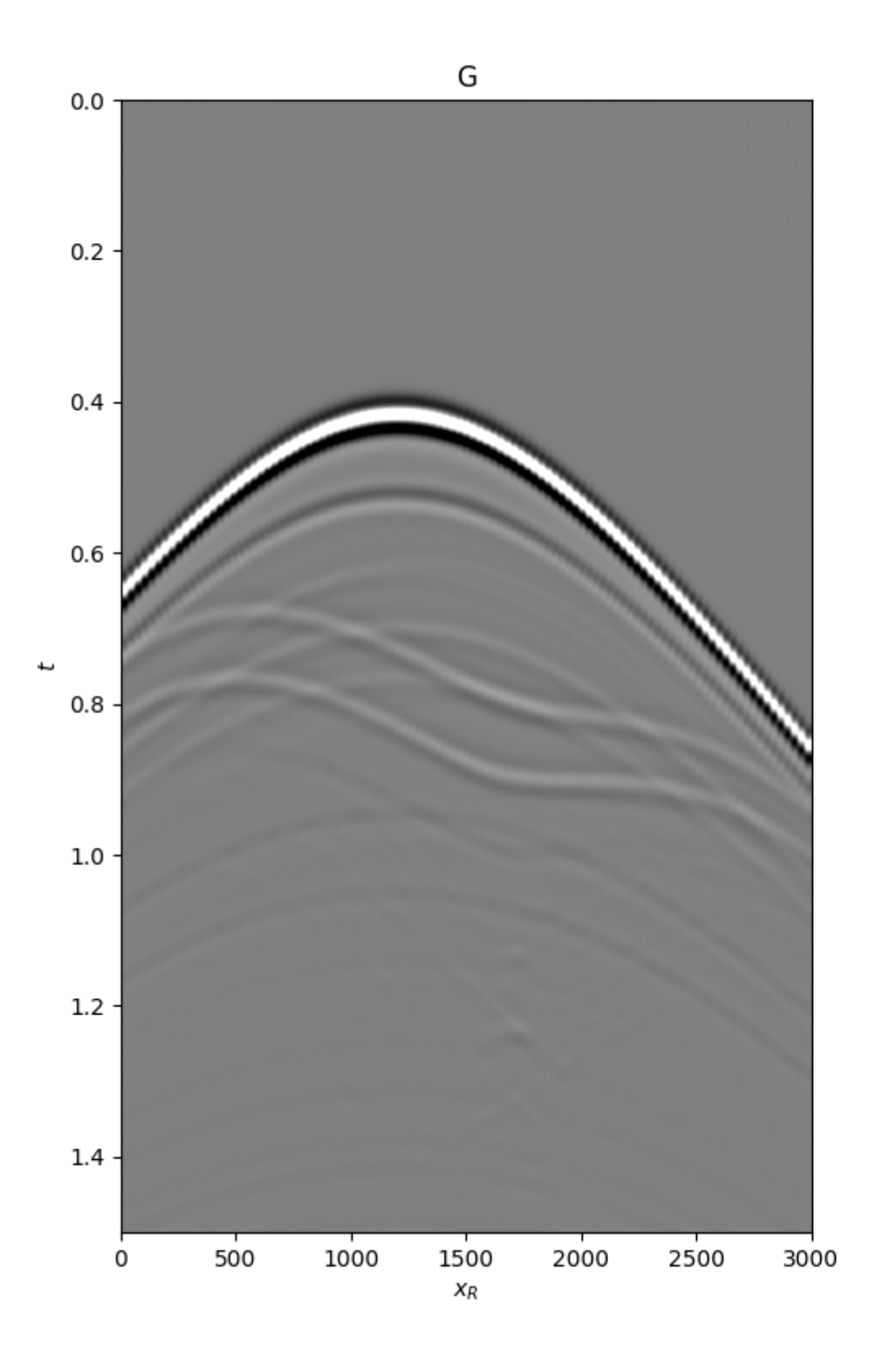

 $\,0\,$ 

Out:

```
R_fft: dask.array<from-zarr, shape=(500, 101, 101), dtype=complex64, chunksize=(125,
˓→101, 101), chunktype=numpy.ndarray>
(1.5, 0.0)
```
Let's now create an object of the *pylops* distributed.waveeqprocessing.Marchenko class and apply redatuming for a single subsurface point vs.

```
# direct arrival window
trav = np.sqrt((vs[0]-r[0])**2+(vs[1]-r[1])**2)/vel
MarchenkoWM = Marchenko(R_fft, nt=nt, dt=dt, dr=dr, wav=wav,
                        toff=toff, nsmooth=nsmooth)
f1_inv_minus, f1_inv_plus, p0_minus, g_inv_minus, g_inv_plus = \setminusMarchenkoWM.apply_onepoint(trav, G0=G0sub.T, rtm=True, greens=True,
                                dottest=False, **dict(niter=niter, compute=True))
g_inv_tot = g_inv_minus + g_inv_plus
```
We can now compare the result of Marchenko redatuming via LSQR with standard redatuming

```
fig, axs = plt.subplots(1, 3, sharey=True, figsize=(16, 9))
axs[0].imshow(p0_minus.T, cmap='gray', vmin=-5e5, vmax=5e5,
              extent=(r[0, 0], r[0, -1], t[-1], -t[-1]))axs[0].set_title(r'$p_0^-$')
axs[0].set_xlabel(r'$x_R$')
axs[0].set_ylabel(r'$t$')
axs[0].axis('tight')
axs[0].set_ylim(1.2, 0)
axs[1].imshow(g_inv_minus.T, cmap='gray', vmin=-5e5, vmax=5e5,
              extent=(r[0, 0], r[0, -1], t[-1], -t[-1]))axs[1].set_title(r'$g^-$')
axs[1].set_xlabel(r'$x_R$')
axs[1].set_ylabel(r'$t$')
axs[1].axis('tight')
axs[1].set_ylim(1.2, 0)
axs[2].imshow(g_inv_plus.T, cmap='gray', vmin=-5e5, vmax=5e5,
              extent=(r[0, 0], r[0, -1], t[-1], -t[-1]))axs[2].set_title(r'$g^+$')
axs[2].set_xlabel(r'$x_R$')
axs[2].set_ylabel(r'$t$')
axs[2].axis('tight')
axs[2].set_ylim(1.2, 0)
fig = plt.figure(figsize = (15, 9))ax1 = plt.subplot2grid((1, 5), (0, 0), colspan2)ax2 = plt.subplot2grid((1, 5), (0, 2), colspan2)ax3 = plt.subplot2grid((1, 5), (0, 4))ax1.imshow(Gsub, cmap='gray', vmin=-5e5, vmax=5e5,
           extent=(r[0, 0], r[0, -1], t[-1], t[0]))ax1.set_title(r'$G_{true}$')
axs[0].set_xlabel(r'$x_R$')
axs[0].set_ylabel(r'$t$')
ax1.axis('tight')
ax1.set_ylim(1.2, 0)
ax2.imshow(g_inv_tot.T, cmap='gray', vmin=-5e5, vmax=5e5,
```
(continues on next page)

(continued from previous page)

```
extent=(r[0, 0], r[0, -1], t[-1], -t[-1]))ax2.set_title(r'$G_{est}$')
axs[1].set_xlabel(r'$x_R$')
axs[1].set_ylabel(r'$t$')
ax2.axis('tight')
ax2.set_ylim(1.2, 0)
ax3.plot(Gsub[:, nr//2]/Gsub.max(), t, 'r', lw=5)ax3.plot(g_inv_tot[nr//2, nt-1:]/g_inv_tot.max(), t, 'k', l w=3)
ax3.set_ylim(1.2, 0)
```
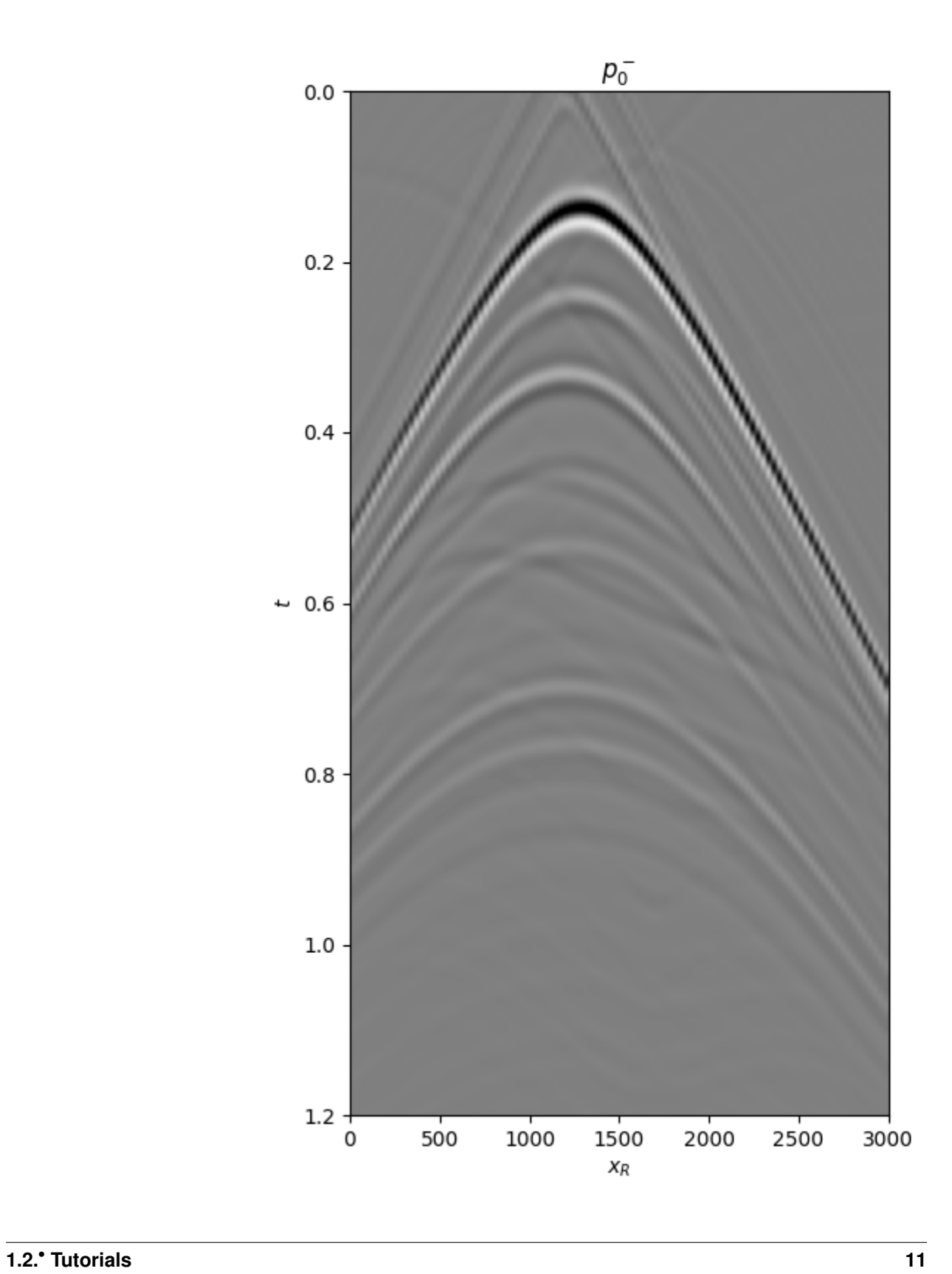

 $\overline{0}$ 

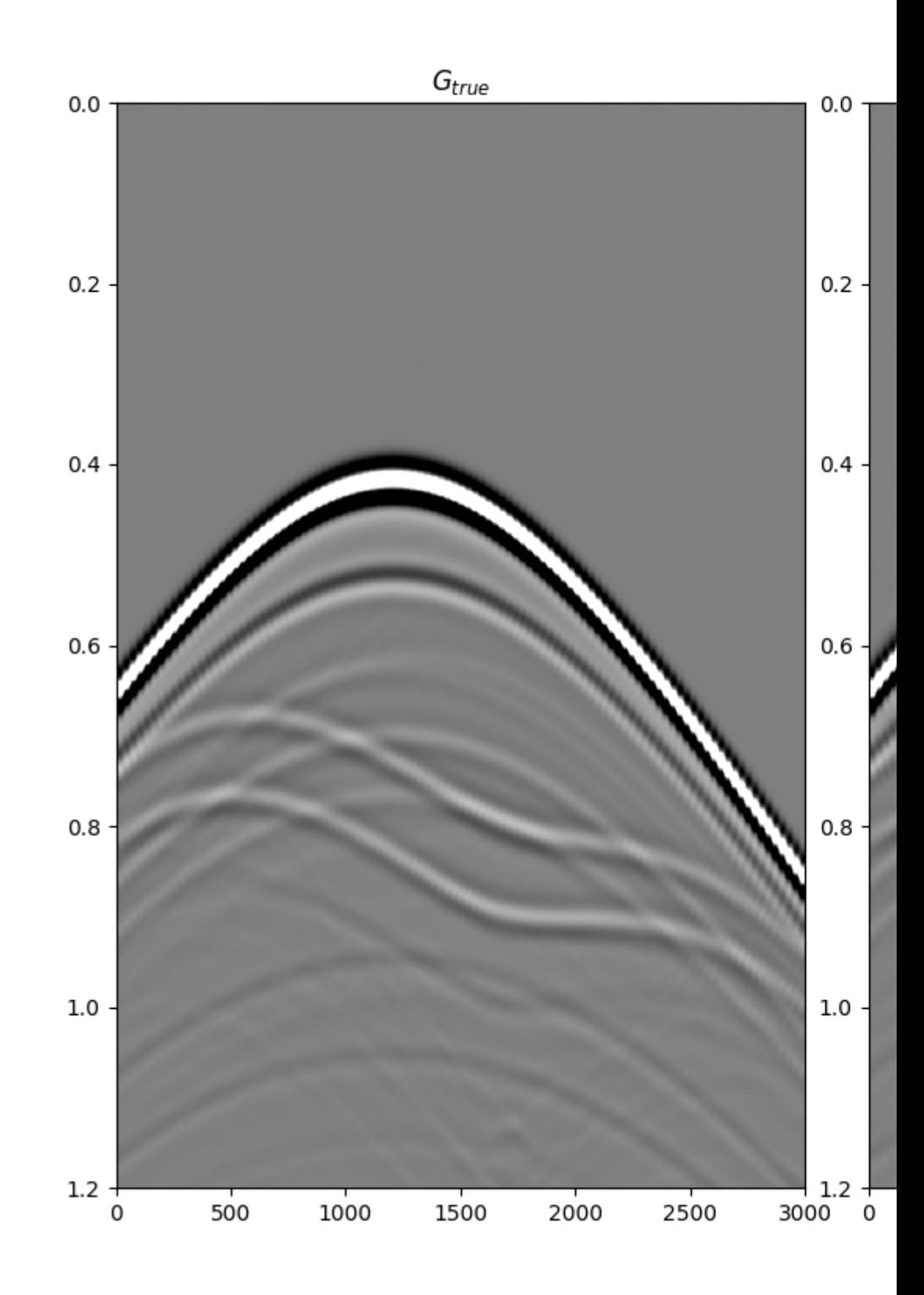

<span id="page-16-1"></span>Out:

 $(1.2, 0.0)$ 

Total running time of the script: ( 0 minutes 6.286 seconds)

# **1.3 PyLops-distributed API**

### **1.3.1 Linear operators**

#### **Basic operators**

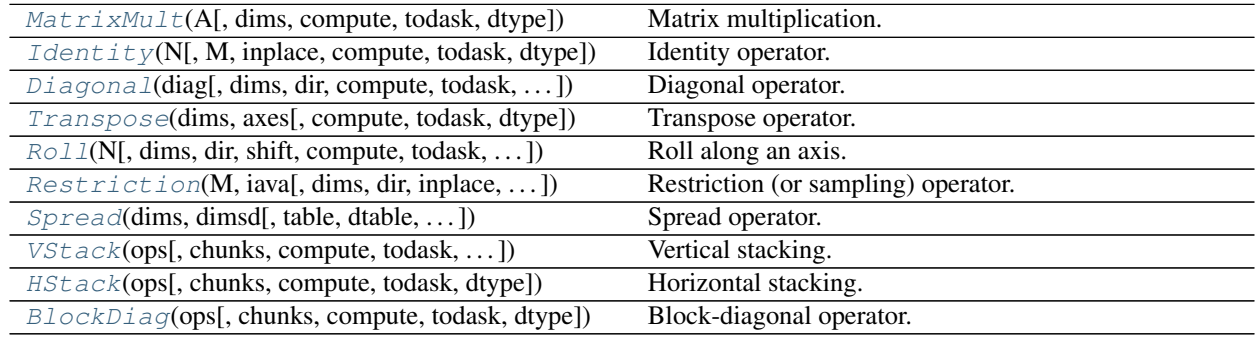

#### **pylops\_distributed.MatrixMult**

Matrix multiplication.

Simple wrapper to [dask.array.dot](https://docs.dask.org/en/latest/array-api.html#dask.array.dot) for an input matrix A.

#### **Parameters**

A [dask.array.ndarray] Matrix.

- dims [[tuple](https://docs.python.org/3/library/stdtypes.html#tuple), optional] Number of samples for each other dimension of model (model/data will be reshaped and A applied multiple times to each column of the model/data).
- compute [[tuple](https://docs.python.org/3/library/stdtypes.html#tuple), optional] Compute the outcome of forward and adjoint or simply define the graph and return a dask.array
- todask [[tuple](https://docs.python.org/3/library/stdtypes.html#tuple), optional] Apply [dask.array.from\\_array](https://docs.dask.org/en/latest/array-api.html#dask.array.from_array) to model and data before applying forward and adjoint respectively

dtype  $[s \text{tr}, \text{optional}]$  Type of elements in input array.

#### **Notes**

Refer to pylops.basicoperators.MatrixMult for implementation details.

#### Attributes

shape [[tuple](https://docs.python.org/3/library/stdtypes.html#tuple)] Operator shape

explicit  $[\text{bool}]$  $[\text{bool}]$  $[\text{bool}]$  Operator contains a matrix that can be solved explicitly (True) or not (False)

<span id="page-16-0"></span>**class** pylops\_distributed.**MatrixMult**(*A*, *dims=None*, *compute=(False*, *False)*, *todask=(False*, *False)*, *dtype='float64'*)

#### <span id="page-17-2"></span>**Methods**

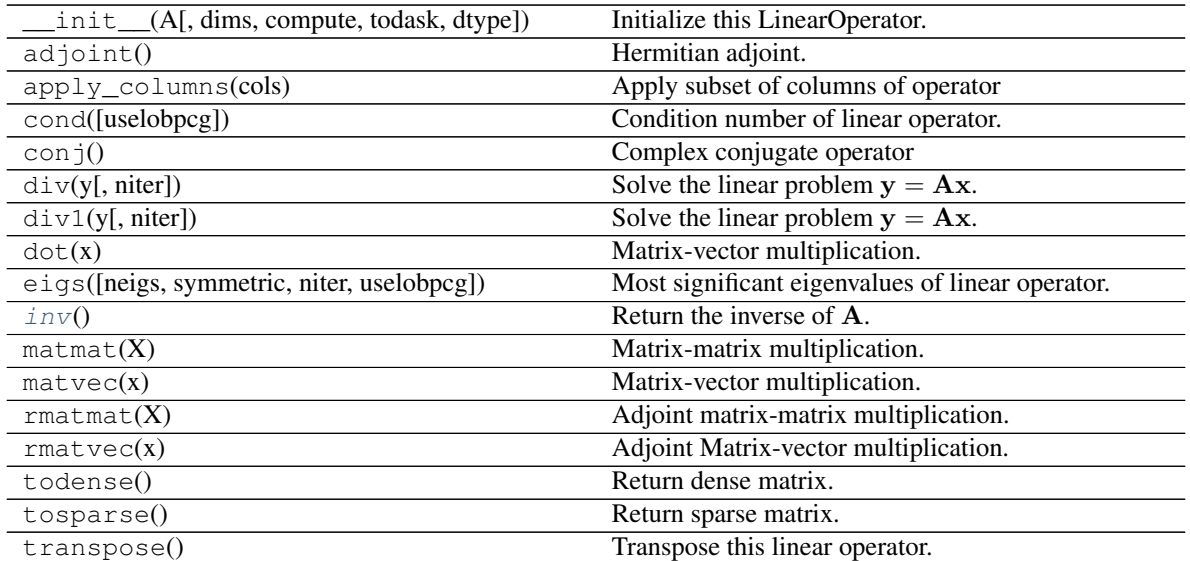

<span id="page-17-1"></span>**inv**()

Return the inverse of A.

Returns

Ainv [[numpy.ndarray](https://numpy.org/doc/stable/reference/generated/numpy.ndarray.html#numpy.ndarray)] Inverse matrix.

#### **pylops\_distributed.Identity**

#### <span id="page-17-0"></span>**class** pylops\_distributed.**Identity**(*N*, *M=None*, *inplace=True*, *compute=(False*, *False)*, *todask=(False*, *False)*, *dtype='float64'*)

Identity operator.

Simply move model to data in forward model and viceversa in adjoint mode if  $M = N$ . If  $M > N$  removes last  $M - N$  elements from model in forward and pads with 0 in adjoint. If  $N > M$  removes last  $N - M$  elements from data in adjoint and pads with 0 in forward.

#### **Parameters**

- N [[int](https://docs.python.org/3/library/functions.html#int)] Number of samples in data (and model, if M is not provided).
- M [[int](https://docs.python.org/3/library/functions.html#int), optional] Number of samples in model.
- inplace [[bool](https://docs.python.org/3/library/functions.html#bool), optional] Work inplace (True) or make a new copy (False). By default, data is a reference to the model (in forward) and model is a reference to the data (in adjoint).
- compute [[tuple](https://docs.python.org/3/library/stdtypes.html#tuple), optional] Compute the outcome of forward and adjoint or simply define the graph and return a dask.array
- todask [[tuple](https://docs.python.org/3/library/stdtypes.html#tuple), optional] Apply [dask.array.from\\_array](https://docs.dask.org/en/latest/array-api.html#dask.array.from_array) to model and data before applying forward and adjoint respectively

dtype  $[s \text{tr}, \text{optional}]$  Type of elements in input array.

#### Raises

ValueError If M is different from N

#### <span id="page-18-1"></span>**Notes**

Refer to pylops.basicoperators.Identity for implementation details.

#### Attributes

shape [[tuple](https://docs.python.org/3/library/stdtypes.html#tuple)] Operator shape

explicit  $[\text{bool}]$  $[\text{bool}]$  $[\text{bool}]$  Operator contains a matrix that can be solved explicitly (True) or not (False)

#### **Methods**

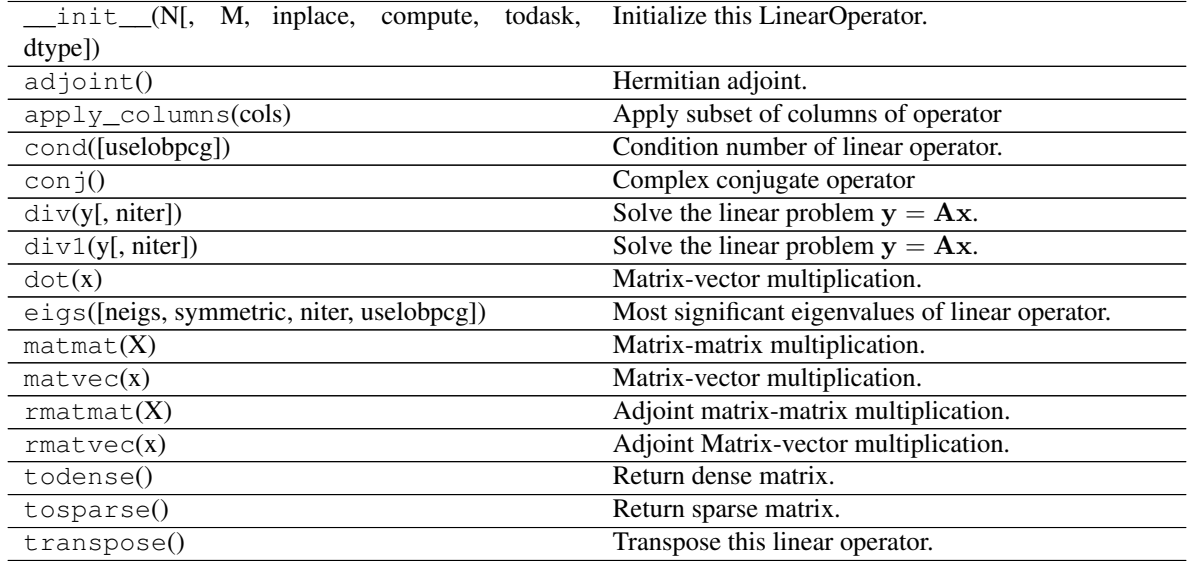

#### **pylops\_distributed.Diagonal**

<span id="page-18-0"></span>**class** pylops\_distributed.**Diagonal**(*diag*, *dims=None*, *dir=0*, *compute=(False*, *False)*, *todask=(False*, *False)*, *dtype='float64'*)

Diagonal operator.

Applies element-wise multiplication of the input vector with the vector diag in forward and with its complex conjugate in adjoint mode.

This operator can also broadcast; in this case the input vector is reshaped into its dimensions dims and the element-wise multiplication with  $\text{diag}$  is perfomed on the direction  $\text{dir}$ . Note that the vector  $\text{diag}$  will need to have size equal to dims[dir].

#### Parameters

- diag [dask.array.ndarray] Vector to be used for element-wise multiplication.
- dims [[list](https://docs.python.org/3/library/stdtypes.html#list), optional] Number of samples for each dimension (None if only one dimension is available)
- dir [[int](https://docs.python.org/3/library/functions.html#int), optional] Direction along which multiplication is applied.
- compute [[tuple](https://docs.python.org/3/library/stdtypes.html#tuple), optional] Compute the outcome of forward and adjoint or simply define the graph and return a [dask.array.array](https://docs.dask.org/en/latest/array-api.html#dask.array.array)
- todask [[tuple](https://docs.python.org/3/library/stdtypes.html#tuple), optional] Apply [dask.array.from\\_array](https://docs.dask.org/en/latest/array-api.html#dask.array.from_array) to model and data before applying forward and adjoint respectively

dtype  $[s \text{tr}, \text{optional}]$  Type of elements in input array.

#### <span id="page-19-1"></span>**Notes**

Refer to pylops.basicoperators.Diagonal for implementation details.

#### Attributes

shape [[tuple](https://docs.python.org/3/library/stdtypes.html#tuple)] Operator shape

explicit  $[\text{bool}]$  $[\text{bool}]$  $[\text{bool}]$  Operator contains a matrix that can be solved explicitly (True) or not (False)

#### **Methods**

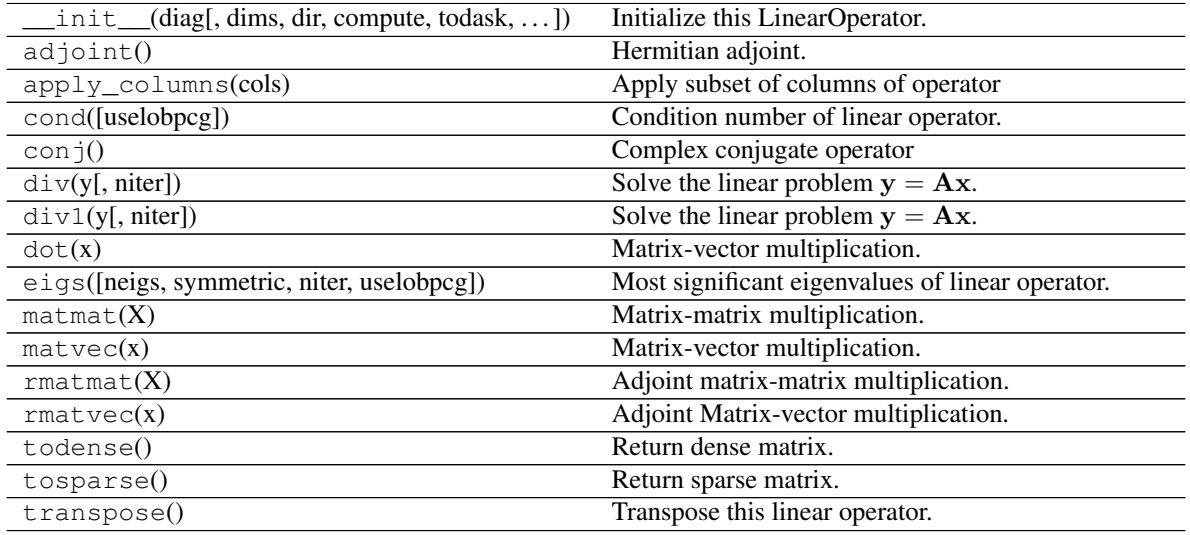

#### **Examples using pylops\_distributed.Diagonal**

• sphx\_glr\_gallery\_plot\_diagonal.py

#### **pylops\_distributed.Transpose**

<span id="page-19-0"></span>**class** pylops\_distributed.**Transpose**(*dims*, *axes*, *compute=(False*, *False)*, *todask=(False*, *False)*, *dtype='float64'*)

Transpose operator.

Transpose axes of a multi-dimensional array. This operator works with flattened input model (or data), which are however multi-dimensional in nature and will be reshaped and treated as such in both forward and adjoint modes.

#### **Parameters**

dims [[tuple](https://docs.python.org/3/library/stdtypes.html#tuple), optional] Number of samples for each dimension (None if only one dimension is available)

axes [[tuple](https://docs.python.org/3/library/stdtypes.html#tuple), optional] Direction along which transposition is applied

compute [[tuple](https://docs.python.org/3/library/stdtypes.html#tuple), optional] Compute the outcome of forward and adjoint or simply define the graph and return a [dask.array.array](https://docs.dask.org/en/latest/array-api.html#dask.array.array)

<span id="page-20-1"></span>todask [[tuple](https://docs.python.org/3/library/stdtypes.html#tuple), optional] Apply [dask.array.from\\_array](https://docs.dask.org/en/latest/array-api.html#dask.array.from_array) to model and data before applying forward and adjoint respectively

dtype [[str](https://docs.python.org/3/library/stdtypes.html#str), optional] Type of elements in input array

#### Raises

ValueError If axes contains repeated dimensions (or a dimension is missing)

#### **Notes**

Refer to pylops.basicoperators.Transpose for implementation details.

#### Attributes

shape [[tuple](https://docs.python.org/3/library/stdtypes.html#tuple)] Operator shape

explicit [[bool](https://docs.python.org/3/library/functions.html#bool)] Operator contains a matrix that can be solved explicitly (True) or not (False)

#### **Methods**

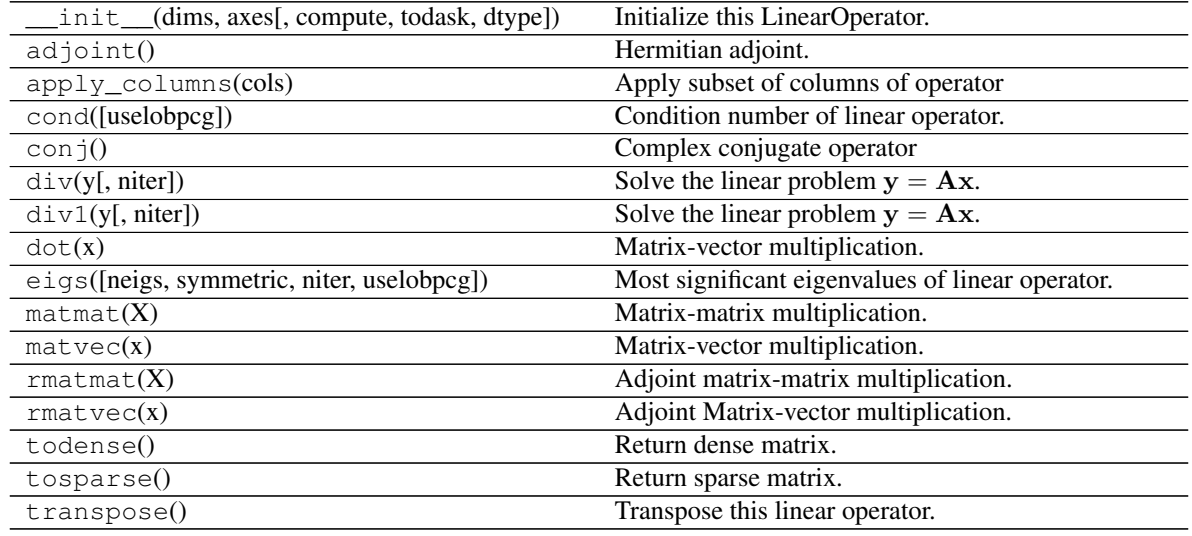

#### **pylops\_distributed.Roll**

<span id="page-20-0"></span>**class** pylops\_distributed.**Roll**(*N*, *dims=None*, *dir=0*, *shift=1*, *compute=(False*, *False)*, *todask=(False*, *False)*, *dtype='float64'*)

Roll along an axis.

Roll a multi-dimensional array along a specified direction  $\text{dir}$  for a chosen number of samples (shift).

#### **Parameters**

N [[int](https://docs.python.org/3/library/functions.html#int)] Number of samples in model.

- dims  $[i]$  ist, optional] Number of samples for each dimension (None if only one dimension is available)
- dir [[int](https://docs.python.org/3/library/functions.html#int), optional] Direction along which rolling is applied.
- shift [[int](https://docs.python.org/3/library/functions.html#int), optional] Number of samples by which elements are shifted

<span id="page-21-1"></span>compute [[tuple](https://docs.python.org/3/library/stdtypes.html#tuple), optional] Compute the outcome of forward and adjoint or simply define the graph and return a dask.array

todask [[tuple](https://docs.python.org/3/library/stdtypes.html#tuple), optional] Apply [dask.array.from\\_array](https://docs.dask.org/en/latest/array-api.html#dask.array.from_array) to model and data before applying forward and adjoint respectively

dtype  $[s \text{tr}, \text{optional}]$  Type of elements in input array.

#### Raises

ValueError If M is different from N and chunks is not provided

#### **Notes**

Refer to pylops.basicoperators.Roll for implementation details.

#### **Attributes**

shape [[tuple](https://docs.python.org/3/library/stdtypes.html#tuple)] Operator shape

explicit  $[\text{bool}]$  $[\text{bool}]$  $[\text{bool}]$  Operator contains a matrix that can be solved explicitly (True) or not (False)

#### **Methods**

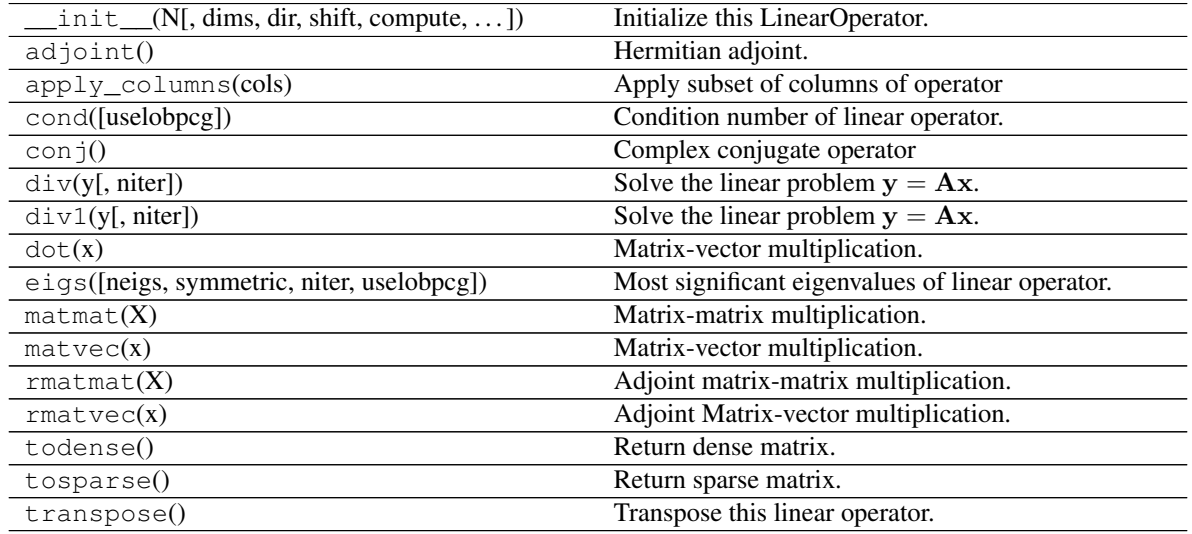

#### **pylops\_distributed.Restriction**

<span id="page-21-0"></span>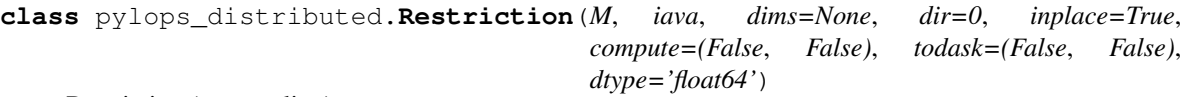

Restriction (or sampling) operator.

Extract subset of values from input vector at locations iava in forward mode and place those values at locations iava in an otherwise zero vector in adjoint mode.

#### **Parameters**

M [[int](https://docs.python.org/3/library/functions.html#int)] Number of samples in model.

iava [[list](https://docs.python.org/3/library/stdtypes.html#list) or [numpy.ndarray](https://numpy.org/doc/stable/reference/generated/numpy.ndarray.html#numpy.ndarray)] Integer indices of available samples for data selection.

<span id="page-22-1"></span>**dims**  $[\text{list}]$  $[\text{list}]$  $[\text{list}]$  Number of samples for each dimension (None if only one dimension is available)

- dir [[int](https://docs.python.org/3/library/functions.html#int), optional] Direction along which restriction is applied.
- inplace [[bool](https://docs.python.org/3/library/functions.html#bool), optional] Work inplace (True) or make a new copy (False). By default, data is a reference to the model (in forward) and model is a reference to the data (in adjoint).
- compute [[tuple](https://docs.python.org/3/library/stdtypes.html#tuple), optional] Compute the outcome of forward and adjoint or simply define the graph and return a dask.array
- todask [[tuple](https://docs.python.org/3/library/stdtypes.html#tuple), optional] Apply [dask.array.from\\_array](https://docs.dask.org/en/latest/array-api.html#dask.array.from_array) to model and data before applying forward and adjoint respectively

dtype  $[str, optional]$  $[str, optional]$  $[str, optional]$  Type of elements in input array.

#### **Notes**

Refer to pylops.basicoperators. Restriction for implementation details.

#### Attributes

shape [[tuple](https://docs.python.org/3/library/stdtypes.html#tuple)] Operator shape

explicit  $\lceil \text{bool} \rceil$  $\lceil \text{bool} \rceil$  $\lceil \text{bool} \rceil$  Operator contains a matrix that can be solved explicitly (True) or not (False)

#### **Methods**

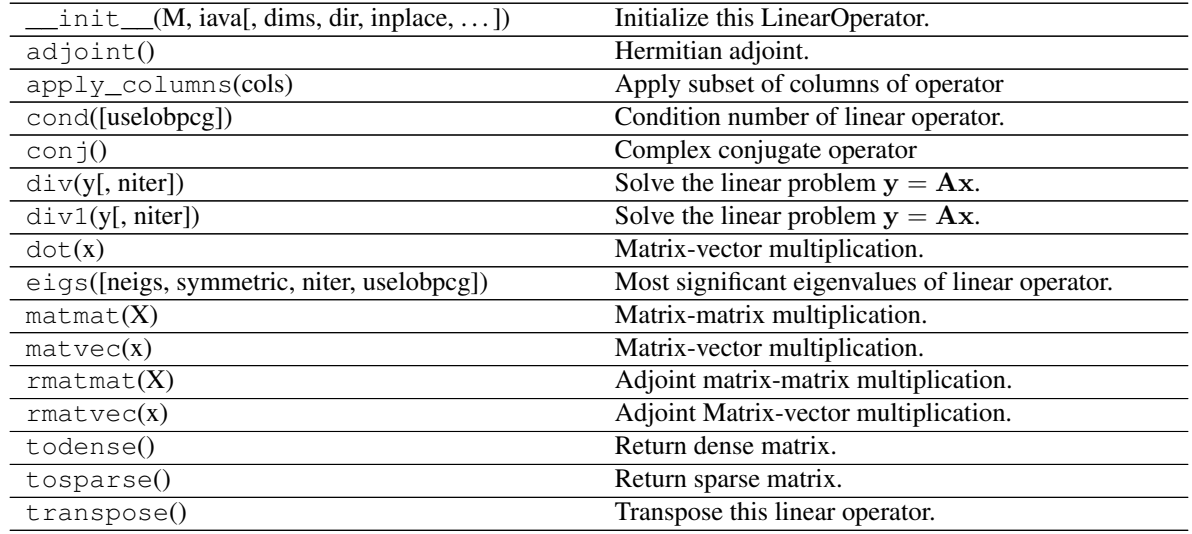

#### **Examples using pylops\_distributed.Restriction**

• sphx\_glr\_gallery\_plot\_restriction.py

#### **pylops\_distributed.Spread**

<span id="page-22-0"></span>**class** pylops\_distributed.**Spread**(*dims*, *dimsd*, *table=None*, *dtable=None*, *compute=(False*, *False)*, *todask=(False*, *False)*, *dtype='float64'*)

Spread operator.

Spread values from the input model vector arranged as a 2-dimensional array of size  $[n_{x0} \times n_{t0}]$  into the data vector of size  $[n_x \times n_t]$ . Spreading is performed along parametric curves provided as look-up table of precomputed indices  $(table)$  or computed on-the-fly using a function handle (fh).

In adjont mode, values from the data vector are instead stacked along the same parametric curves.

#### Parameters

- dims [[tuple](https://docs.python.org/3/library/stdtypes.html#tuple)] Dimensions of model vector (vector will be reshaped internally into a twodimensional array of size  $[n_{x0} \times n_{t0}]$ , where the first dimension is the spreading/stacking direction)
- dimsd [[tuple](https://docs.python.org/3/library/stdtypes.html#tuple)] Dimensions of model vector (vector will be reshaped internal into a twodimensional array of size  $[n_x \times n_t]$ )
- table [np.ndarray or dask.array.core.Array, optional] Look-up table of indeces of size  $[n_x \times n_{x0} \times n_{t0}]$
- dtable  $[np.ndarray$  or dask.array.core.Array, optional] Look-up table of decimals remainders for linear interpolation of same size as dtable
- fh [np.ndarray, optional] Function handle that returns an index (and a fractional value in case of interp=True) to be used for spreading/stacking given indices in x0 and t axes (if None use look-up table table)
- interp [[bool](https://docs.python.org/3/library/functions.html#bool), optional] Apply linear interpolation (True) or nearest interpolation (False) during stacking/spreading along parametric curve. To be used only if engine='numba', inferred directly from the number of outputs of fh for engine='numpy'
- compute [[tuple](https://docs.python.org/3/library/stdtypes.html#tuple), optional] Compute the outcome of forward and adjoint or simply define the graph and return a dask.array
- todask [[tuple](https://docs.python.org/3/library/stdtypes.html#tuple), optional] Apply [dask.array.from\\_array](https://docs.dask.org/en/latest/array-api.html#dask.array.from_array) to model and data before applying forward and adjoint respectively
- **dtype**  $[s \text{tr}, \text{optional}]$  Type of elements in input array.

#### Raises

KeyError If engine is neither numpy nor numba

NotImplementedError If both table and fh are not provided

**ValueError** If table has shape different from  $[n_{x0} \times n_t 0 \times n_x]$ 

#### **Notes**

Refer to pylops.basicoperators.Spread for implementation details.

#### Attributes

shape [[tuple](https://docs.python.org/3/library/stdtypes.html#tuple)] Operator shape

explicit  $[\text{bool}]$  $[\text{bool}]$  $[\text{bool}]$  Operator contains a matrix that can be solved explicitly (True) or not (False)

#### **Methods**

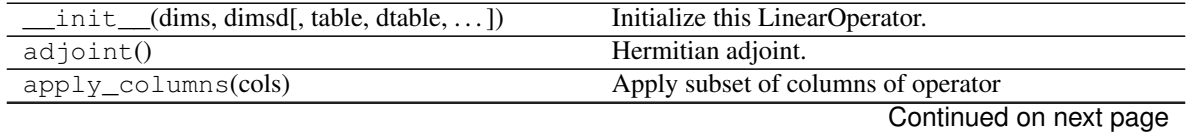

<span id="page-24-1"></span>

| rabio o continuou noni provious pago       |                                                  |
|--------------------------------------------|--------------------------------------------------|
| cond([uselobpcg])                          | Condition number of linear operator.             |
| $\cosh$ $\phi$                             | Complex conjugate operator                       |
| $div(y[,$ niter])                          | Solve the linear problem $y = Ax$ .              |
| $div1(y[,$ niter])                         | Solve the linear problem $y = Ax$ .              |
| dot(x)                                     | Matrix-vector multiplication.                    |
| eigs([neigs, symmetric, niter, uselobpcg]) | Most significant eigenvalues of linear operator. |
| $\text{matmat}(X)$                         | Matrix-matrix multiplication.                    |
| $\text{matvec}(x)$                         | Matrix-vector multiplication.                    |
| rmatmat(X)                                 | Adjoint matrix-matrix multiplication.            |
| rmatvec(x)                                 | Adjoint Matrix-vector multiplication.            |
| todense()                                  | Return dense matrix.                             |
| tosparse()                                 | Return sparse matrix.                            |
| transpose()                                | Transpose this linear operator.                  |
|                                            |                                                  |

Table 8 – continued from previous page

#### **pylops\_distributed.VStack**

<span id="page-24-0"></span>**class** pylops\_distributed.**VStack**(*ops*, *chunks=None*, *compute=(False*, *False)*, *todask=(False*, *False)*, *usedelayed=False*, *dtype=None*)

Vertical stacking.

Stack a set of N linear operators vertically.

#### **Parameters**

- ops [[list](https://docs.python.org/3/library/stdtypes.html#list)] Linear operators to be stacked. Operators must be of pylops\_distributed. LinearOperator type for usedelayed=False and [pylops.LinearOperator](https://pylops.readthedocs.io/en/latest/api/generated/pylops.LinearOperator.html#pylops.LinearOperator) for usedelayed=True
- chunks [[tuple](https://docs.python.org/3/library/stdtypes.html#tuple), optional] Chunks for model and data (an array with a single chunk is created if chunks is not provided)
- compute [[tuple](https://docs.python.org/3/library/stdtypes.html#tuple), optional] Compute the outcome of forward and adjoint or simply define the graph and return a dask.array
- todask [[tuple](https://docs.python.org/3/library/stdtypes.html#tuple), optional] Apply [dask.array.from\\_array](https://docs.dask.org/en/latest/array-api.html#dask.array.from_array) to model and data before applying forward and adjoint respectively
- usedelayed [[bool](https://docs.python.org/3/library/functions.html#bool), optional] Use dask.delayed to parallelize over the N operators. Note that when this is enabled the input model and data should be passed as  $\text{numpy}$ .  $\text{ndarray}$

dtype  $[s \text{tr}, \text{optional}]$  Type of elements in input array.

#### **Notes**

Refer to pylops.basicoperators.VStack for implementation details.

#### **Attributes**

shape [[tuple](https://docs.python.org/3/library/stdtypes.html#tuple)] Operator shape

explicit  $\lceil \text{bool} \rceil$  $\lceil \text{bool} \rceil$  $\lceil \text{bool} \rceil$  Operator contains a matrix that can be solved explicitly (True) or not (False)

#### **Methods**

<span id="page-25-1"></span>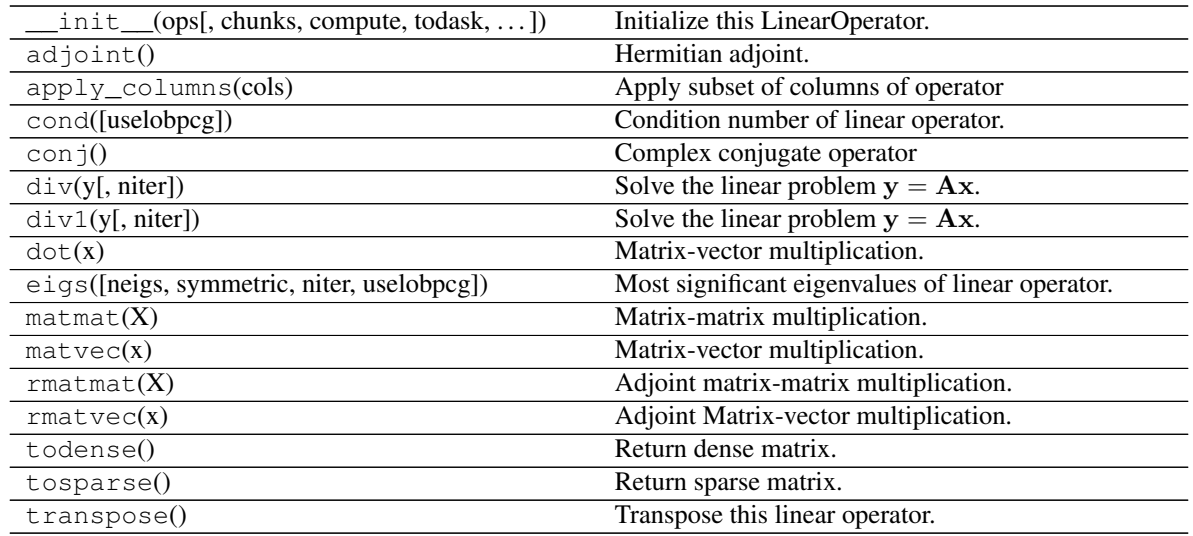

#### **pylops\_distributed.HStack**

<span id="page-25-0"></span>**class** pylops\_distributed.**HStack**(*ops*, *chunks=None*, *compute=(False*, *False)*, *todask=(False*, *False)*, *dtype=None*)

Horizontal stacking.

Stack a set of N linear operators horizontally.

#### **Parameters**

ops [[list](https://docs.python.org/3/library/stdtypes.html#list)] Linear operators to be stacked

- chunks [[tuple](https://docs.python.org/3/library/stdtypes.html#tuple), optional] Chunks for model and data (an array with a single chunk is created if chunks is not provided)
- compute [[tuple](https://docs.python.org/3/library/stdtypes.html#tuple), optional] Compute the outcome of forward and adjoint or simply define the graph and return a dask.array
- todask [[tuple](https://docs.python.org/3/library/stdtypes.html#tuple), optional] Apply [dask.array.from\\_array](https://docs.dask.org/en/latest/array-api.html#dask.array.from_array) to model and data before applying forward and adjoint respectively
- dtype [[str](https://docs.python.org/3/library/stdtypes.html#str), optional] Type of elements in input array.

#### **Notes**

Refer to pylops.basicoperators.HStack for implementation details.

#### Attributes

shape [[tuple](https://docs.python.org/3/library/stdtypes.html#tuple)] Operator shape

explicit [[bool](https://docs.python.org/3/library/functions.html#bool)] Operator contains a matrix that can be solved explicitly (True) or not (False)

#### **Methods**

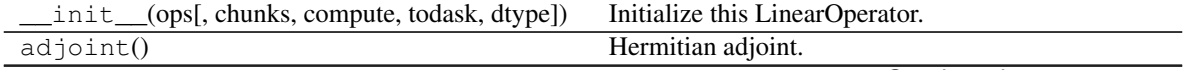

Continued on next page

<span id="page-26-1"></span>

| apply_columns(cols)                        | Apply subset of columns of operator              |
|--------------------------------------------|--------------------------------------------------|
| cond([uselobpcg])                          | Condition number of linear operator.             |
| conj()                                     | Complex conjugate operator                       |
| $div(y[,$ niter])                          | Solve the linear problem $y = Ax$ .              |
| $div1(y[,$ niter])                         | Solve the linear problem $y = Ax$ .              |
| dot(x)                                     | Matrix-vector multiplication.                    |
| eigs([neigs, symmetric, niter, uselobpcg]) | Most significant eigenvalues of linear operator. |
| $\text{matmat}(X)$                         | Matrix-matrix multiplication.                    |
| $\text{matvec}(x)$                         | Matrix-vector multiplication.                    |
| rmatmat(X)                                 | Adjoint matrix-matrix multiplication.            |
| rmatvec(x)                                 | Adjoint Matrix-vector multiplication.            |
| todense()                                  | Return dense matrix.                             |
| tosparse()                                 | Return sparse matrix.                            |
| transpose()                                | Transpose this linear operator.                  |
|                                            |                                                  |

Table 10 – continued from previous page

#### **pylops\_distributed.BlockDiag**

<span id="page-26-0"></span>**class** pylops\_distributed.**BlockDiag**(*ops*, *chunks=None*, *compute=(False*, *False)*, *todask=(False*, *False)*, *dtype=None*)

Block-diagonal operator.

Create a block-diagonal operator from N linear operators.

#### Parameters

ops [[list](https://docs.python.org/3/library/stdtypes.html#list)] Linear operators to be stacked

- chunks [[tuple](https://docs.python.org/3/library/stdtypes.html#tuple), optional] Chunks for model and data (an array with a single chunk is created if chunks is not provided)
- compute [[tuple](https://docs.python.org/3/library/stdtypes.html#tuple), optional] Compute the outcome of forward and adjoint or simply define the graph and return a dask.array
- todask [[tuple](https://docs.python.org/3/library/stdtypes.html#tuple), optional] Apply [dask.array.from\\_array](https://docs.dask.org/en/latest/array-api.html#dask.array.from_array) to model and data before applying forward and adjoint respectively

dtype  $[str, optional]$  $[str, optional]$  $[str, optional]$  Type of elements in input array.

#### **Notes**

Refer to pylops.basicoperators.VStack for implementation details.

#### **Attributes**

shape [[tuple](https://docs.python.org/3/library/stdtypes.html#tuple)] Operator shape

explicit  $[\text{bool}]$  $[\text{bool}]$  $[\text{bool}]$  Operator contains a matrix that can be solved explicitly (True) or not (False)

#### **Methods**

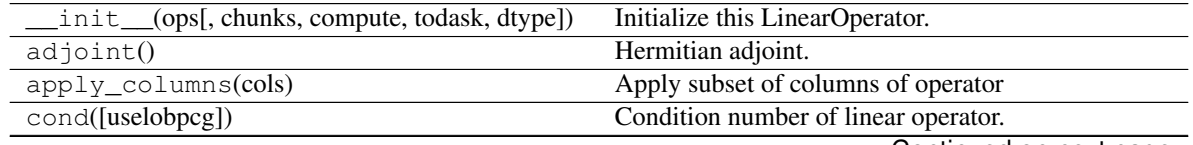

Continued on next page

<span id="page-27-1"></span>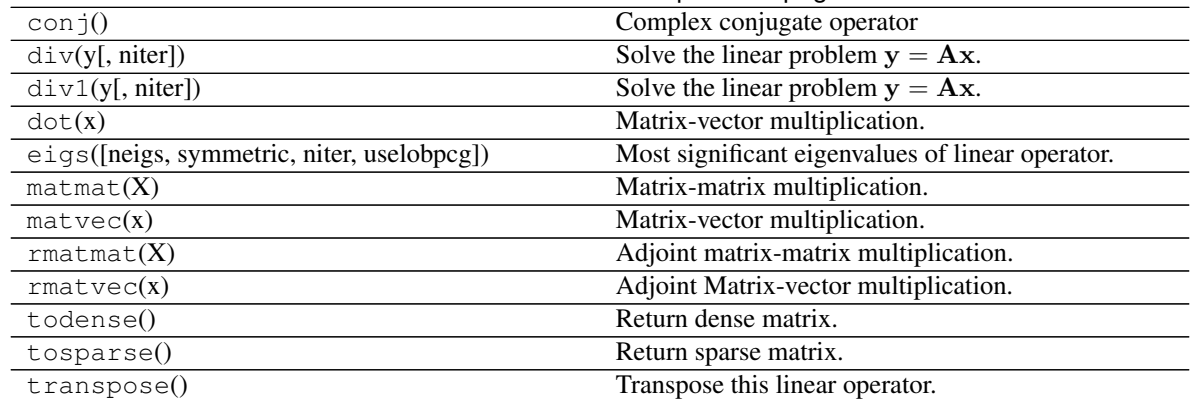

#### Table 11 – continued from previous page

#### **Smoothing and derivatives**

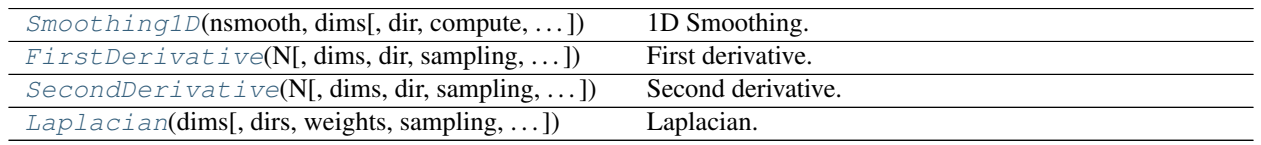

#### **pylops\_distributed.Smoothing1D**

<span id="page-27-0"></span>pylops\_distributed.**Smoothing1D**(*nsmooth*, *dims*, *dir=0*, *compute=(False*, *False)*, *chunks=(None*, *None)*, *todask=(False*, *False)*, *dtype='float64'*)

1D Smoothing.

Apply smoothing to model (and data) along a specific direction of a multi-dimensional array depending on the choice of dir.

#### **Parameters**

nsmooth [[int](https://docs.python.org/3/library/functions.html#int)] Lenght of smoothing operator (must be odd)

dims [[tuple](https://docs.python.org/3/library/stdtypes.html#tuple) or [int](https://docs.python.org/3/library/functions.html#int)] Number of samples for each dimension

dir [[int](https://docs.python.org/3/library/functions.html#int), optional] Direction along which smoothing is applied

- compute [[tuple](https://docs.python.org/3/library/stdtypes.html#tuple), optional] Compute the outcome of forward and adjoint or simply define the graph and return a [dask.array.array](https://docs.dask.org/en/latest/array-api.html#dask.array.array)
- chunks [[tuple](https://docs.python.org/3/library/stdtypes.html#tuple), optional] Chunk size for model and data. If provided it will rechunk the model before applying the forward pass and the data before applying the adjoint pass
- todask [[tuple](https://docs.python.org/3/library/stdtypes.html#tuple), optional] Apply [dask.array.from\\_array](https://docs.dask.org/en/latest/array-api.html#dask.array.from_array) to model and data before applying forward and adjoint respectively

dtype  $[str, optional]$  $[str, optional]$  $[str, optional]$  Type of elements in input array.

#### **Notes**

Refer to pylops.basicoperators.Smoothing1D for implementation details.

#### Attributes

shape [[tuple](https://docs.python.org/3/library/stdtypes.html#tuple)] Operator shape

explicit  $\lceil \text{bool} \rceil$  $\lceil \text{bool} \rceil$  $\lceil \text{bool} \rceil$  Operator contains a matrix that can be solved explicitly (True) or not (False)

#### <span id="page-28-1"></span>**Examples using pylops\_distributed.Smoothing1D**

• sphx\_glr\_gallery\_plot\_smoothing1d.py

#### **pylops\_distributed.FirstDerivative**

```
class pylops_distributed.FirstDerivative(N, dims=None, dir=0, sampling=1.0, com-
                                                  pute=(False, False), chunks=(None, None), to-
                                                  dask=(False, False), dtype='float64')
```
First derivative.

Apply second-order centered first derivative.

#### **Parameters**

N [[int](https://docs.python.org/3/library/functions.html#int)] Number of samples in model.

- dims [[tuple](https://docs.python.org/3/library/stdtypes.html#tuple), optional] Number of samples for each dimension (None if only one dimension is available)
- dir [[int](https://docs.python.org/3/library/functions.html#int), optional] Direction along which smoothing is applied.
- sampling  $[f\text{load}, \text{optional}]$  Sampling step dx.
- compute [[tuple](https://docs.python.org/3/library/stdtypes.html#tuple), optional] Compute the outcome of forward and adjoint or simply define the graph and return a [dask.array.array](https://docs.dask.org/en/latest/array-api.html#dask.array.array)
- chunks [[tuple](https://docs.python.org/3/library/stdtypes.html#tuple), optional] Chunk size for model and data. If provided it will rechunk the model before applying the forward pass and the data before applying the adjoint pass
- todask [[tuple](https://docs.python.org/3/library/stdtypes.html#tuple), optional] Apply [dask.array.from\\_array](https://docs.dask.org/en/latest/array-api.html#dask.array.from_array) to model and data before applying forward and adjoint respectively

**dtype**  $\lceil \text{str.} \text{ optional} \rceil$  $\lceil \text{str.} \text{ optional} \rceil$  $\lceil \text{str.} \text{ optional} \rceil$  Type of elements in input array.

#### **Notes**

Refer to pylops.basicoperators. FirstDerivative for implementation details.

#### **Attributes**

shape [[tuple](https://docs.python.org/3/library/stdtypes.html#tuple)] Operator shape

explicit  $[\text{bool}]$  $[\text{bool}]$  $[\text{bool}]$  Operator contains a matrix that can be solved explicitly (True) or not (False)

#### **Methods**

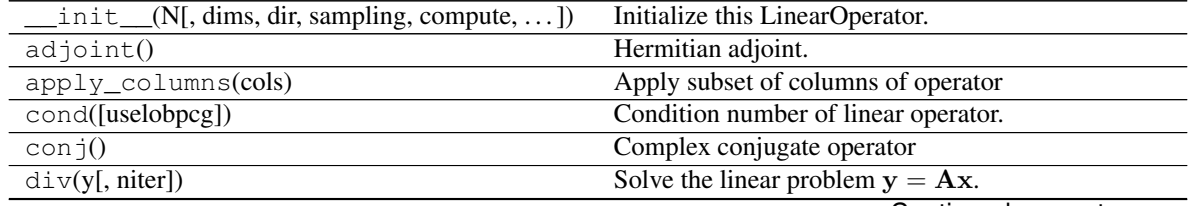

Continued on next page

<span id="page-29-1"></span>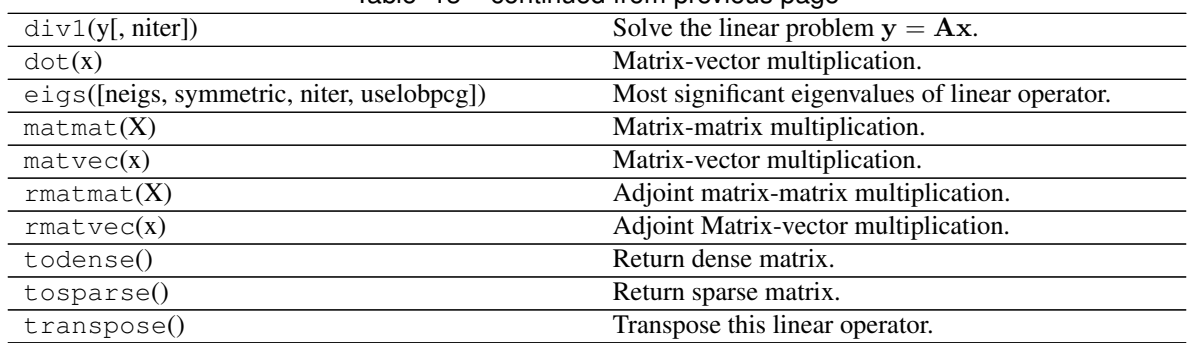

#### Table 13 – continued from previous page

#### **Examples using pylops\_distributed.FirstDerivative**

• sphx\_glr\_gallery\_plot\_derivative.py

#### **pylops\_distributed.SecondDerivative**

<span id="page-29-0"></span>**class** pylops\_distributed.**SecondDerivative**(*N*, *dims=None*, *dir=0*, *sampling=1.0*, *compute=(False*, *False)*, *chunks=(None*, *None)*, *todask=(False*, *False)*, *dtype='float64'*)

Second derivative.

Apply second-order centered second derivative.

#### **Parameters**

N [[int](https://docs.python.org/3/library/functions.html#int)] Number of samples in model.

- dims [[tuple](https://docs.python.org/3/library/stdtypes.html#tuple), optional] Number of samples for each dimension (None if only one dimension is available)
- dir [[int](https://docs.python.org/3/library/functions.html#int), optional] Direction along which smoothing is applied.
- sampling  $[f\text{load}, \text{optional}]$  Sampling step dx.
- compute [[tuple](https://docs.python.org/3/library/stdtypes.html#tuple), optional] Compute the outcome of forward and adjoint or simply define the graph and return a [dask.array.array](https://docs.dask.org/en/latest/array-api.html#dask.array.array)
- chunks [[tuple](https://docs.python.org/3/library/stdtypes.html#tuple), optional] Chunk size for model and data. If provided it will rechunk the model before applying the forward pass and the data before applying the adjoint pass
- todask [[tuple](https://docs.python.org/3/library/stdtypes.html#tuple), optional] Apply [dask.array.from\\_array](https://docs.dask.org/en/latest/array-api.html#dask.array.from_array) to model and data before applying forward and adjoint respectively

dtype  $[s \text{tr}, \text{optional}]$  Type of elements in input array.

#### **Notes**

Refer to pylops.basicoperators. SecondDerivative for implementation details.

#### Attributes

shape [[tuple](https://docs.python.org/3/library/stdtypes.html#tuple)] Operator shape

explicit  $\lceil \text{bool} \rceil$  $\lceil \text{bool} \rceil$  $\lceil \text{bool} \rceil$  Operator contains a matrix that can be solved explicitly (True) or not (False)

#### <span id="page-30-1"></span>**Methods**

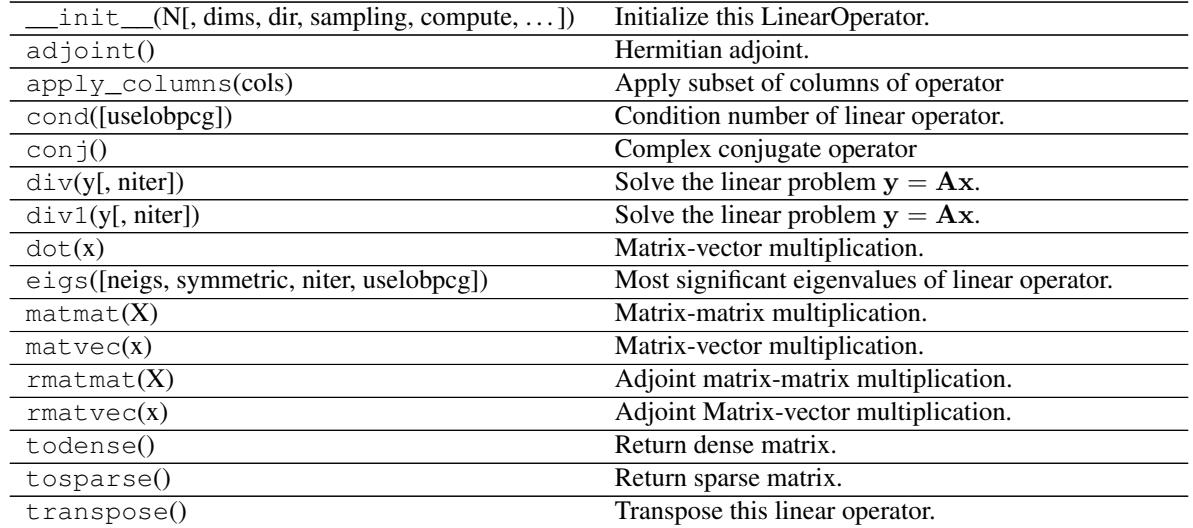

#### **Examples using pylops\_distributed.SecondDerivative**

• sphx glr gallery plot derivative.py

#### **pylops\_distributed.Laplacian**

```
pylops_distributed.Laplacian(dims, dirs=(0, 1), weights=(1, 1), sampling=(1, 1), com-
                                     pute=(False, False), chunks=(None, None), todask=(False, False),
                                     dtype='float64')
```
Laplacian.

Apply second-order centered Laplacian operator to a multi-dimensional array (at least 2 dimensions are required)

#### **Parameters**

dims [[tuple](https://docs.python.org/3/library/stdtypes.html#tuple)] Number of samples for each dimension.

dirs [[tuple](https://docs.python.org/3/library/stdtypes.html#tuple), optional] Directions along which laplacian is applied.

- weights [[tuple](https://docs.python.org/3/library/stdtypes.html#tuple), optional] Weight to apply to each direction (real laplacian operator if  $weights=[1,1])$
- sampling [[tuple](https://docs.python.org/3/library/stdtypes.html#tuple), optional] Sampling steps for each direction
- compute [[tuple](https://docs.python.org/3/library/stdtypes.html#tuple), optional] Compute the outcome of forward and adjoint or simply define the graph and return a [dask.array.array](https://docs.dask.org/en/latest/array-api.html#dask.array.array)
- chunks [[tuple](https://docs.python.org/3/library/stdtypes.html#tuple), optional] Chunk size for model and data. If provided it will rechunk the model before applying the forward pass and the data before applying the adjoint pass
- todask [[tuple](https://docs.python.org/3/library/stdtypes.html#tuple), optional] Apply [dask.array.from\\_array](https://docs.dask.org/en/latest/array-api.html#dask.array.from_array) to model and data before applying forward and adjoint respectively

**dtype**  $\lceil \text{str}, \text{optional} \rceil$  $\lceil \text{str}, \text{optional} \rceil$  $\lceil \text{str}, \text{optional} \rceil$  Type of elements in input array.

#### Returns

#### l2op [[pylops.LinearOperator](https://pylops.readthedocs.io/en/latest/api/generated/pylops.LinearOperator.html#pylops.LinearOperator)] Laplacian linear operator

#### <span id="page-31-1"></span>**Notes**

Refer to pylops.basicoperators.Laplacian for implementation details.

#### **Examples using pylops\_distributed.Laplacian**

• sphx glr gallery plot derivative.py

#### **Signal processing**

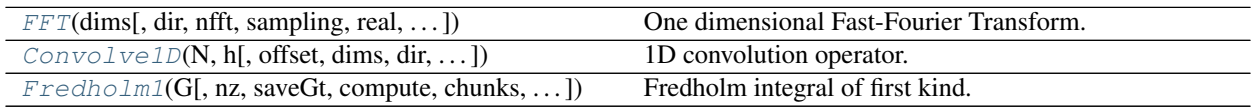

#### **pylops\_distributed.signalprocessing.FFT**

<span id="page-31-0"></span>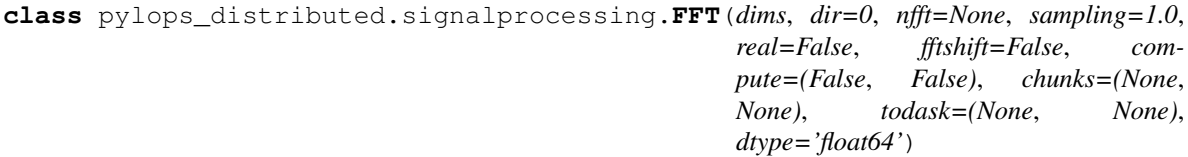

One dimensional Fast-Fourier Transform.

Apply Fast-Fourier Transform (FFT) along a specific direction dir of a multi-dimensional array of size dim.

Note that the FFT operator is an overload to the dask dask.array.fft.ft (or [dask.array.fft.rfft](https://docs.dask.org/en/latest/array-api.html#dask.array.fft.rfft) for real models) in forward mode and to the dask [dask.array.fft.ifft](https://docs.dask.org/en/latest/array-api.html#dask.array.fft.ifft) (or [dask.array.fft.irfft](https://docs.dask.org/en/latest/array-api.html#dask.array.fft.irfft) for real models) in adjoint mode.

Scaling is properly taken into account to guarantee that the operator is passing the dot-test.

Note: For a real valued input signal, it is possible to store the values of the Fourier transform at positive frequencies only as values at negative frequencies are simply their complex conjugates. However as the operation of removing the negative part of the frequency axis in forward mode and adding the complex conjugates in adjoint mode is nonlinear, the Linear Operator FTT with real=True is not expected to pass the dot-test. It is thus *only* advised to use this flag when a forward and adjoint FFT is used in the same chained operator (e.g., FFT.H\*Op\*FFT) such as in pylops\_distributed.waveeqprocessing.mdd.MDC.

#### Parameters

dims [[tuple](https://docs.python.org/3/library/stdtypes.html#tuple)] Number of samples for each dimension

dir [[int](https://docs.python.org/3/library/functions.html#int), optional] Direction along which FFT is applied.

nfft [[int](https://docs.python.org/3/library/functions.html#int), optional] Number of samples in Fourier Transform (same as input if nfft=None)

sampling  $[f\text{load}, \text{optional}]$  Sampling step dt.

real  $[$ [bool](https://docs.python.org/3/library/functions.html#bool), optional] Model to which fft is applied has real numbers (True) or not (False). Used to enforce that the output of adjoint of a real model is real.

<span id="page-32-1"></span>fftshift [[bool](https://docs.python.org/3/library/functions.html#bool), optional] Apply fftshift/ifftshift (True) or not (False)

- compute [[tuple](https://docs.python.org/3/library/stdtypes.html#tuple), optional] Compute the outcome of forward and adjoint or simply define the graph and return a [dask.array.array](https://docs.dask.org/en/latest/array-api.html#dask.array.array)
- chunks [[tuple](https://docs.python.org/3/library/stdtypes.html#tuple), optional] Chunk size for model and data. If provided it will rechunk the model before applying the forward pass and the data before applying the adjoint pass
- todask [[tuple](https://docs.python.org/3/library/stdtypes.html#tuple), optional] Apply [dask.array.from\\_array](https://docs.dask.org/en/latest/array-api.html#dask.array.from_array) to model and data before applying forward and adjoint respectively

dtype  $[s \text{tr}, \text{optional}]$  Type of elements in input array.

#### Raises

ValueError If dims is not provided and if  $dir$  is bigger than len (dims)

#### **Notes**

Refer to pylops.signalprocessing.FFT for implementation details.

#### **Attributes**

shape [[tuple](https://docs.python.org/3/library/stdtypes.html#tuple)] Operator shape

explicit [[bool](https://docs.python.org/3/library/functions.html#bool)] Operator contains a matrix that can be solved explicitly (True) or not (False)

#### **Methods**

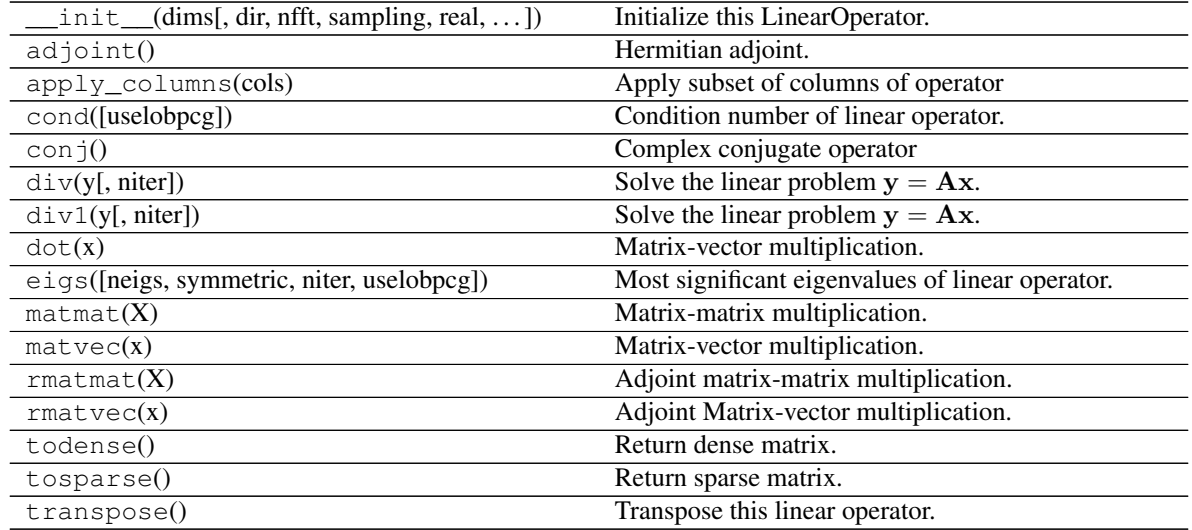

#### **pylops\_distributed.signalprocessing.Convolve1D**

<span id="page-32-0"></span>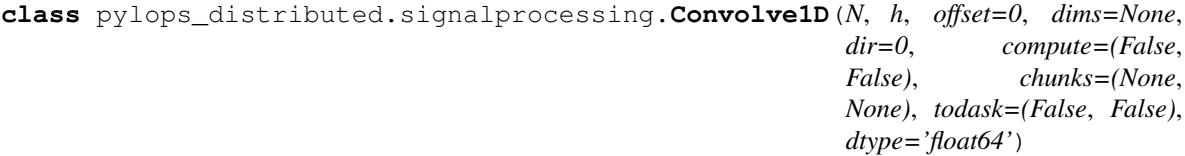

1D convolution operator.

Apply one-dimensional convolution with a compact filter to model (and data) along a specific direction of a

multi-dimensional array depending on the choice of dir.

Note that if a multi-dimensional array is provided the array can also be chuncked along the direction  $\text{dir}$  where convolution is performed. In this case, dask handles the communication of borders between neighboring blocks.

#### Parameters

N [[int](https://docs.python.org/3/library/functions.html#int)] Number of samples in model.

- h [[numpy.ndarray](https://numpy.org/doc/stable/reference/generated/numpy.ndarray.html#numpy.ndarray)] 1d compact filter to be convolved to input signal
- offset [[int](https://docs.python.org/3/library/functions.html#int)] Index of the center of the compact filter
- dims [[tuple](https://docs.python.org/3/library/stdtypes.html#tuple)] Number of samples for each dimension (None if only one dimension is available)
- dir [[int](https://docs.python.org/3/library/functions.html#int), optional] Direction along which convolution is applied
- compute [[tuple](https://docs.python.org/3/library/stdtypes.html#tuple), optional] Compute the outcome of forward and adjoint or simply define the graph and return a [dask.array.array](https://docs.dask.org/en/latest/array-api.html#dask.array.array)
- chunks [[tuple](https://docs.python.org/3/library/stdtypes.html#tuple), optional] Chunk size for model and data. If provided it will rechunk the model before applying the forward pass and the data before applying the adjoint pass
- todask [[tuple](https://docs.python.org/3/library/stdtypes.html#tuple), optional] Apply [dask.array.from\\_array](https://docs.dask.org/en/latest/array-api.html#dask.array.from_array) to model and data before applying forward and adjoint respectively

dtype  $[s \text{tr}, \text{optional}]$  Type of elements in input array.

#### Raises

```
ValueError If offset is bigger than len(h) - 1
```
#### **Notes**

Refer to [pylops.signalprocessing.Convolve1D](https://pylops.readthedocs.io/en/latest/api/generated/pylops.signalprocessing.Convolve1D.html#pylops.signalprocessing.Convolve1D) for implementation details.

#### Attributes

shape [[tuple](https://docs.python.org/3/library/stdtypes.html#tuple)] Operator shape

explicit  $\lceil \text{bool} \rceil$  $\lceil \text{bool} \rceil$  $\lceil \text{bool} \rceil$  Operator contains a matrix that can be solved explicitly (True) or not (False)

#### **Methods**

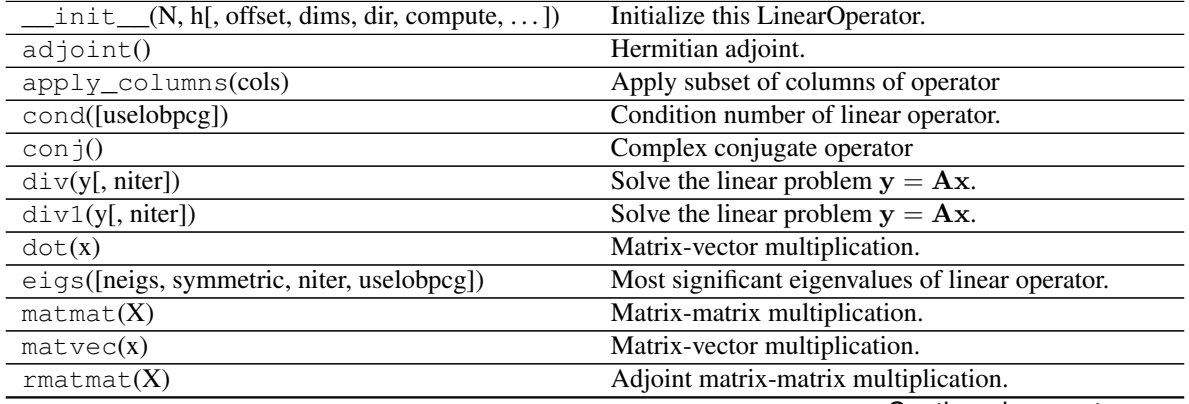

Continued on next page

<span id="page-34-1"></span>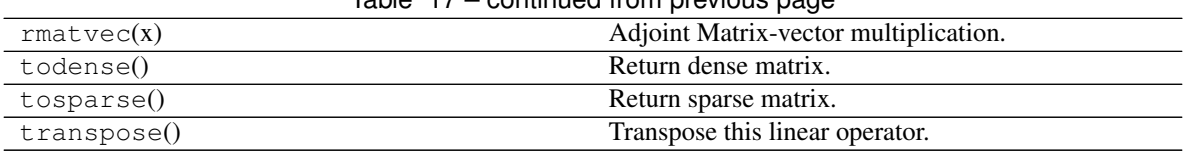

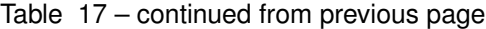

#### **Examples using pylops\_distributed.signalprocessing.Convolve1D**

- sphx\_glr\_gallery\_plot\_smoothing1d.py
- sphx\_glr\_gallery\_plot\_convolve.py

#### **pylops\_distributed.signalprocessing.Fredholm1**

<span id="page-34-0"></span>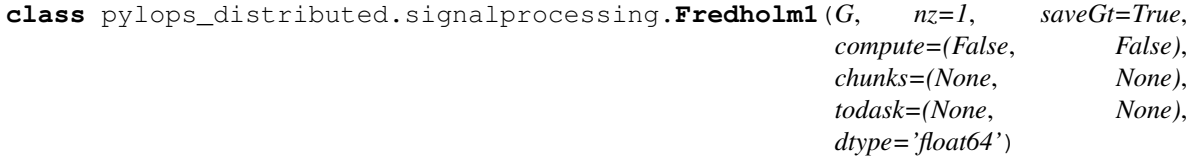

Fredholm integral of first kind.

Implement a multi-dimensional Fredholm integral of first kind. Note that if the integral is two dimensional, this can be directly implemented using pylops.basicoperators.MatrixMult. A multi-dimensional Fredholm integral can be performed as a pylops.basicoperators.BlockDiag operator of a series of pylops.basicoperators.MatrixMult. However, here we take advantage of the structure of the kernel and perform it in a more efficient manner.

#### **Parameters**

- **G** [[numpy.ndarray](https://numpy.org/doc/stable/reference/generated/numpy.ndarray.html#numpy.ndarray)] Multi-dimensional convolution kernel of size  $[n_{slice} \times n_x \times n_y]$
- nz [[numpy.ndarray](https://numpy.org/doc/stable/reference/generated/numpy.ndarray.html#numpy.ndarray), optional] Additional dimension of model
- saveGt [ $\text{bool}$  $\text{bool}$  $\text{bool}$ , optional] Save G and G^H to speed up the computation of adjoint (True) or create G^H on-the-fly (False) Note that saveGt=True will double the amount of required memory
- compute [[tuple](https://docs.python.org/3/library/stdtypes.html#tuple), optional] Compute the outcome of forward and adjoint or simply define the graph and return a dask.array
- chunks [[tuple](https://docs.python.org/3/library/stdtypes.html#tuple), optional] Chunk size for model and data. If provided it will rechunk the model before applying the forward pass and the data before applying the adjoint pass
- todask [[tuple](https://docs.python.org/3/library/stdtypes.html#tuple), optional] Apply [dask.array.from\\_array](https://docs.dask.org/en/latest/array-api.html#dask.array.from_array) to model and data before applying forward and adjoint respectively

dtype  $[s \text{tr}, \text{optional}]$  Type of elements in input array.

#### **Notes**

Refer to pylops.signalprocessing.Identity for implementation details.

#### **Attributes**

shape [[tuple](https://docs.python.org/3/library/stdtypes.html#tuple)] Operator shape

**explicit**  $[\text{bool}]$  $[\text{bool}]$  $[\text{bool}]$  Operator contains a matrix that can be solved explicitly (True) or not (False)

#### <span id="page-35-1"></span>**Methods**

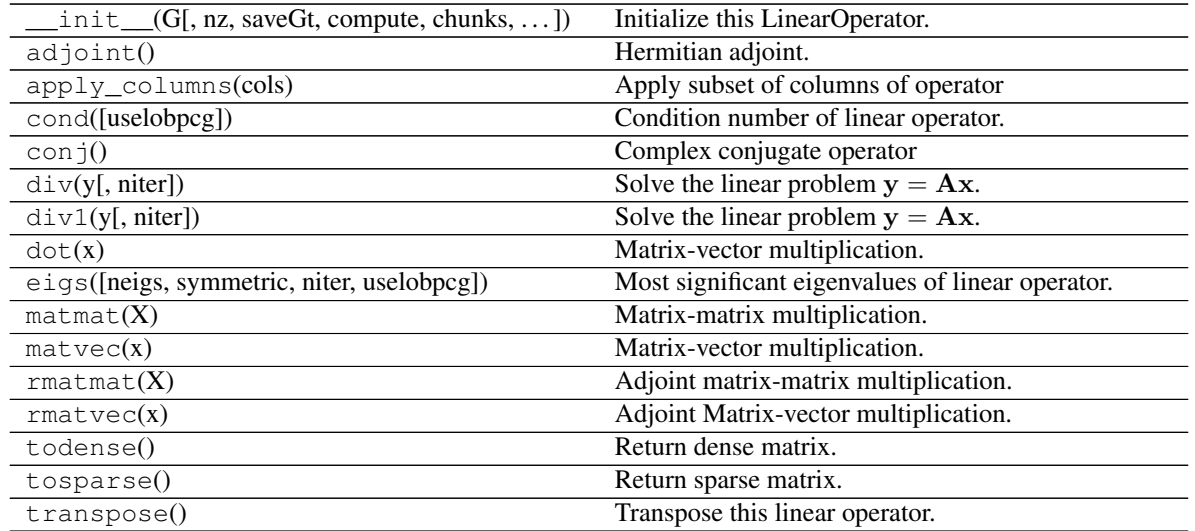

#### **Wave-Equation processing**

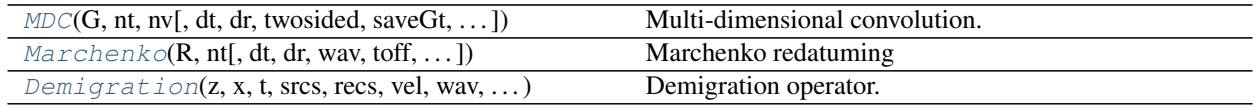

#### **pylops\_distributed.waveeqprocessing.MDC**

<span id="page-35-0"></span>pylops\_distributed.waveeqprocessing.**MDC**(*G*, *nt*, *nv*, *dt=1.0*, *dr=1.0*, *twosided=True*, *saveGt=True*, *conj=False*, *prescaled=False*, *compute=(False*, *False)*, *todask=(False*, *False)*)

Multi-dimensional convolution.

Apply multi-dimensional convolution between two datasets. Model and data should be provided after flattening 2- or 3-dimensional arrays of size  $[n_t \times n_r(\times n_{vs})]$  and  $[n_t \times n_s(\times n_{vs})]$  (or  $2 * n_t - 1$  for twosided=True), respectively.

#### Parameters

- G [dask.array.ndarray] Multi-dimensional convolution kernel in frequency domain of size  $[n_{fmax} \times n_s \times n_r]$
- nt [[int](https://docs.python.org/3/library/functions.html#int)] Number of samples along time axis
- nv [[int](https://docs.python.org/3/library/functions.html#int)] Number of samples along virtual source axis
- dt [[float](https://docs.python.org/3/library/functions.html#float), optional] Sampling of time integration axis
- dr [[float](https://docs.python.org/3/library/functions.html#float), optional] Sampling of receiver integration axis
- twosided [[bool](https://docs.python.org/3/library/functions.html#bool), optional] MDC operator has both negative and positive time (True) or only positive (False)
- saveGt [[bool](https://docs.python.org/3/library/functions.html#bool), optional] Save G and G^H to speed up the computation of adjoint of [pylops\\_distributed.signalprocessing.Fredholm1](#page-34-0) (True) or create G^H

<span id="page-36-1"></span>on-the-fly (False) Note that save  $Gt = True$  will be faster but double the amount of required memory

- conj  $[s \tau, \tau]$  optional] Perform Fredholm integral computation with complex conjugate of G
- prescaled [[bool](https://docs.python.org/3/library/functions.html#bool), optional] Apply scaling to kernel (False) or not (False) when performing spatial and temporal summations. In case prescaled=True, the kernel is assumed to have been pre-scaled when passed to the MDC routine.
- compute [[tuple](https://docs.python.org/3/library/stdtypes.html#tuple), optional] Compute the outcome of forward and adjoint or simply define the graph and return a dask.array
- todask [[tuple](https://docs.python.org/3/library/stdtypes.html#tuple), optional] Apply [dask.array.from\\_array](https://docs.dask.org/en/latest/array-api.html#dask.array.from_array) to model and data before applying forward and adjoint respectively

#### **Notes**

Refer to pylops.waveeqprocessing.MDC for implementation details.

#### **pylops\_distributed.waveeqprocessing.Marchenko**

```
class pylops_distributed.waveeqprocessing.Marchenko(R, nt, dt=0.004, dr=1.0,
                                                         wav=None, toff=0.0, ns-
                                                         mooth=10, saveRt=True,
                                                         prescaled=False,
                                                         dtype='float32')
```
#### Marchenko redatuming

Solve multi-dimensional Marchenko redatuming problem using [scipy.sparse.linalg.lsqr](https://docs.scipy.org/doc/scipy/reference/generated/scipy.sparse.linalg.lsqr.html#scipy.sparse.linalg.lsqr) iterative solver.

#### **Parameters**

- R [dask.array] Multi-dimensional reflection response in frequency domain of size  $[n_{fmax} \times n_s \times n_r]$ . Note that the reflection response should have already been multiplied by 2.
- nt [[float](https://docs.python.org/3/library/functions.html#float), optional] Number of samples in time
- dt [[float](https://docs.python.org/3/library/functions.html#float), optional] Sampling of time integration axis
- dr [[float](https://docs.python.org/3/library/functions.html#float), optional] Sampling of receiver integration axis
- wav [[numpy.ndarray](https://numpy.org/doc/stable/reference/generated/numpy.ndarray.html#numpy.ndarray), optional] Wavelet to apply to direct arrival when created using trav
- toff [[float](https://docs.python.org/3/library/functions.html#float), optional] Time-offset to apply to traveltime

nsmooth [[int](https://docs.python.org/3/library/functions.html#int), optional] Number of samples of smoothing operator to apply to window

- saveRt [ $b \circ o1$ , optional] Save R and R<sup> $\wedge$ </sup>H to speed up the computation of the adjoint of [pylops\\_distributed.signalprocessing.Fredholm1](#page-34-0) (True) or create R^H on-the-fly (False) Note that saveRt=True will be faster but double the amount of required memory
- prescaled [[bool](https://docs.python.org/3/library/functions.html#bool), optional] Apply scaling to R (False) or not (False) when performing spatial and temporal summations within the pylops.waveeqprocessing.MDC operator. In case prescaled=True, the R is assumed to have been pre-scaled by the user.
- dtype [[bool](https://docs.python.org/3/library/functions.html#bool), optional] Type of elements in input array.

#### Raises

TypeError If t is not [numpy.ndarray](https://numpy.org/doc/stable/reference/generated/numpy.ndarray.html#numpy.ndarray).

#### <span id="page-37-1"></span>See also:

**[MDC](#page-35-0)** Multi-dimensional convolution

#### **Notes**

Refer to [pylops.waveeqprocessing.Marchenko](https://pylops.readthedocs.io/en/latest/api/generated/pylops.waveeqprocessing.Marchenko.html#pylops.waveeqprocessing.Marchenko) for implementation details.

#### Attributes

ns [[int](https://docs.python.org/3/library/functions.html#int)] Number of samples along source axis

nr [[int](https://docs.python.org/3/library/functions.html#int)] Number of samples along receiver axis

shape [[tuple](https://docs.python.org/3/library/stdtypes.html#tuple)] Operator shape

explicit [[bool](https://docs.python.org/3/library/functions.html#bool)] Operator contains a matrix that can be solved explicitly (True) or not (False)

#### **Methods**

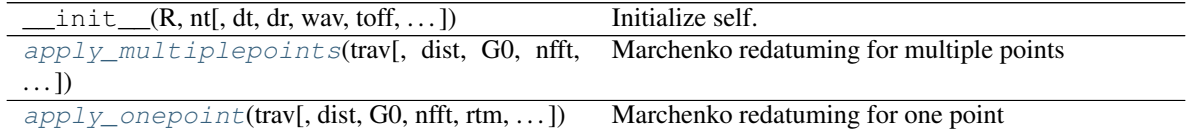

#### <span id="page-37-0"></span>**apply\_onepoint**(*trav*, *dist=None*, *G0=None*, *nfft=None*, *rtm=False*, *greens=False*, *dottest=False*, *\*\*kwargs\_cgls*) Marchenko redatuming for one point

Solve the Marchenko redatuming inverse problem for a single point given its direct arrival traveltime curve (trav) and waveform (G0).

#### Parameters

- trav [[numpy.ndarray](https://numpy.org/doc/stable/reference/generated/numpy.ndarray.html#numpy.ndarray)] Traveltime of first arrival from subsurface point to surface receivers of size  $[n_r \times 1]$
- dist: :obj:'numpy.ndarray', optional Distance between subsurface point to surface receivers of size  $[nr \times 1]$  (if provided the analytical direct arrival will be computed using a 3d formulation)
- **G0** [[numpy.ndarray](https://numpy.org/doc/stable/reference/generated/numpy.ndarray.html#numpy.ndarray), optional] Direct arrival in time domain of size  $[n_r \times n_t]$  (if None, create arrival using trav)
- nfft [[int](https://docs.python.org/3/library/functions.html#int), optional] Number of samples in fft when creating the analytical direct wave
- rtm [[bool](https://docs.python.org/3/library/functions.html#bool), optional] Compute and return rtm redatuming
- greens [[bool](https://docs.python.org/3/library/functions.html#bool), optional] Compute and return Green's functions

dottest [[bool](https://docs.python.org/3/library/functions.html#bool), optional] Apply dot-test

\*\*kwargs cgls Arbitrary keyword arguments for  $p$ ylops distributed. [optimization.cg.cgls](#page-41-0) solver

#### Returns

**f1\_inv\_minus** [dask.array] Inverted upgoing focusing function of size  $[n_r \times n_t]$ 

- <span id="page-38-1"></span>**f1** inv plus  $[dask,array]$  Inverted downgoing focusing function of size  $[n_r \times n_t]$
- p0\_minus [dask.array] Single-scattering standard redatuming upgoing Green's function of size  $[n_r \times n_t]$
- **g\_inv\_minus** [dask.array] Inverted upgoing Green's function of size  $[n_r \times n_t]$
- **g** inv plus  $\lceil \text{dask.array} \rceil$  Inverted downgoing Green's function of size  $\lceil n_r \times n_t \rceil$

<span id="page-38-0"></span>**apply\_multiplepoints**(*trav*, *dist=None*, *G0=None*, *nfft=None*, *rtm=False*, *greens=False*, *dottest=False*, *\*\*kwargs\_cgls*)

Marchenko redatuming for multiple points

Solve the Marchenko redatuming inverse problem for multiple points given their direct arrival traveltime curves  $(\text{trav})$  and waveforms (G0).

#### Parameters

- trav [[numpy.ndarray](https://numpy.org/doc/stable/reference/generated/numpy.ndarray.html#numpy.ndarray)] Traveltime of first arrival from subsurface points to surface receivers of size  $[n_r \times n_{vs}]$
- dist: :obj:'numpy.ndarray', optional Distance between subsurface point to surface receivers of size  $[n_r \times n_{vs}]$  (if provided the analytical direct arrival will be computed using a 3d formulation)
- **G0** [[numpy.ndarray](https://numpy.org/doc/stable/reference/generated/numpy.ndarray.html#numpy.ndarray), optional] Direct arrival in time domain of size  $[n_r \times n_{vs} \times n_t]$  (if None, create arrival using trav)
- nfft [[int](https://docs.python.org/3/library/functions.html#int), optional] Number of samples in fft when creating the analytical direct wave

rtm [[bool](https://docs.python.org/3/library/functions.html#bool), optional] Compute and return rtm redatuming

greens [[bool](https://docs.python.org/3/library/functions.html#bool), optional] Compute and return Green's functions

dottest [[bool](https://docs.python.org/3/library/functions.html#bool), optional] Apply dot-test

\*\*kwargs\_cgls Arbitrary keyword arguments for [pylops\\_distributed.](#page-41-0) [optimization.cg.cgls](#page-41-0) solver

#### Returns

- **f1** inv minus [[numpy.ndarray](https://numpy.org/doc/stable/reference/generated/numpy.ndarray.html#numpy.ndarray)] Inverted upgoing focusing function of size  $n_r \times n_{vs} \times$  $|n_t|$
- **f1\_inv\_plus** [[numpy.ndarray](https://numpy.org/doc/stable/reference/generated/numpy.ndarray.html#numpy.ndarray)] Inverted downgoing focusing functionof size  $[n_r \times n_{vs} \times n_{vs}$  $|n_t|$
- p0\_minus [[numpy.ndarray](https://numpy.org/doc/stable/reference/generated/numpy.ndarray.html#numpy.ndarray)] Single-scattering standard redatuming upgoing Green's function of size  $[n_r \times n_{vs} \times n_t]$
- **g\_inv\_minus** [[numpy.ndarray](https://numpy.org/doc/stable/reference/generated/numpy.ndarray.html#numpy.ndarray)] Inverted upgoing Green's function of size  $[n_r \times n_{vs} \times n_t]$
- **g\_inv\_plus** [[numpy.ndarray](https://numpy.org/doc/stable/reference/generated/numpy.ndarray.html#numpy.ndarray)] Inverted downgoing Green's function of size  $[n_r \times n_{vs} \times$  $[n_t]$

#### **Examples using pylops\_distributed.waveeqprocessing.Marchenko**

• *[Marchenko redatuming by inversion](#page-7-0)*

#### <span id="page-39-1"></span>**pylops\_distributed.waveeqprocessing.Demigration**

```
pylops_distributed.waveeqprocessing.Demigration(z, x, t, srcs, recs, vel, wav, wavcenter,
                                                            y=None, mode='eikonal', trav=None,
                                                            nprocesses=None, client=None)
```
Demigration operator.

Seismic demigration/migration operator.

#### **Parameters**

- z [[numpy.ndarray](https://numpy.org/doc/stable/reference/generated/numpy.ndarray.html#numpy.ndarray)] Depth axis
- x [[numpy.ndarray](https://numpy.org/doc/stable/reference/generated/numpy.ndarray.html#numpy.ndarray)] Spatial axis
- t [[numpy.ndarray](https://numpy.org/doc/stable/reference/generated/numpy.ndarray.html#numpy.ndarray)] Time axis for data
- srcs [[numpy.ndarray](https://numpy.org/doc/stable/reference/generated/numpy.ndarray.html#numpy.ndarray)] Sources in array of size  $[2/3 \times n_s]$
- recs [[numpy.ndarray](https://numpy.org/doc/stable/reference/generated/numpy.ndarray.html#numpy.ndarray)] Receivers in array of size  $[2/3 \times n_r]$
- vel [[numpy.ndarray](https://numpy.org/doc/stable/reference/generated/numpy.ndarray.html#numpy.ndarray) or [float](https://docs.python.org/3/library/functions.html#float)] Velocity model of size  $[(n_y \times)n_x \times n_z]$  (or constant)

wav [[numpy.ndarray](https://numpy.org/doc/stable/reference/generated/numpy.ndarray.html#numpy.ndarray)] Wavelet

wavcenter [[int](https://docs.python.org/3/library/functions.html#int)] Index of wavelet center

y [[numpy.ndarray](https://numpy.org/doc/stable/reference/generated/numpy.ndarray.html#numpy.ndarray)] Additional spatial axis (for 3-dimensional problems)

- mode [[str](https://docs.python.org/3/library/stdtypes.html#str), optional] Computation mode (analytic, eikonal or byot, see Notes for more details)
- trav [[numpy.ndarray](https://numpy.org/doc/stable/reference/generated/numpy.ndarray.html#numpy.ndarray) or dask.array.core.Array, optional] Traveltime table of size  $[n_r * n_s \times (n_v * n_x * n_z]$  To be provided only when mode='byot'
- **nprocesses** [[str](https://docs.python.org/3/library/stdtypes.html#str), optional] Number of processes to split computations
- client [dask.distributed.client.Client, optional] Dask client. If provided, the traveltime computation will be persisted.

#### Returns

demop [[pylops.LinearOperator](https://pylops.readthedocs.io/en/latest/api/generated/pylops.LinearOperator.html#pylops.LinearOperator)] Demigration/Migration operator

#### Raises

NotImplementedError If mode is neither analytic, eikonal, or byot

#### **Notes**

The demigration operator synthetizes seismic data given from a propagation velocity model  $v$  and a reflectivity model  $m$ . In forward mode:

$$
d(\mathbf{x_r}, \mathbf{x_s}, t) = w(t) * \int_V G(\mathbf{x}, \mathbf{x_s}, t) G(\mathbf{x_r}, \mathbf{x}, t) m(\mathbf{x}) d\mathbf{x}
$$

where  $m(\mathbf{x})$  is the model and it represents the reflectivity at every location in the subsurface,  $G(\mathbf{x}, \mathbf{x_s}, t)$  and  $G(\mathbf{x}_r, \mathbf{x}, t)$  are the Green's functions from source-to-subsurface-to-receiver and finally  $w(t)$  is the wavelet. Depending on the choice of mode the Green's function will be computed and applied differently:

• mode=analytic or mode=eikonal: traveltime curves between source to receiver pairs are computed for every subsurface point and Green's functions are implemented from traveltime look-up tables, placing the reflectivity values at corresponding source-to-receiver time in the data.

<span id="page-40-1"></span>• byot: bring your own table. Traveltime table provided directly by user using trav input parameter. Green's functions are then implemented in the same way as previous options.

The adjoint of the demigration operator is a *migration* operator which projects data in the model domain creating an image of the subsurface reflectivity.

### **1.3.2 Solvers**

#### **Low-level solvers**

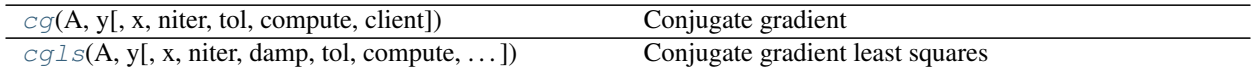

#### **pylops\_distributed.optimization.cg.cg**

```
pylops_distributed.optimization.cg.cg(A, y, x=None, niter=10, tol=1e-05, compute=False,
```
#### Conjugate gradient

Solve a system of equations given the square operator A and data y using conjugate gradient iterations.

#### **Parameters**

```
A [pylops_distributed.LinearOperator] Operator to invert of size [N \times N]
```
*client=None*)

**y** [dask.array] Data of size  $[N \times 1]$ 

x0 [dask.array, optional] Initial guess

niter [[int](https://docs.python.org/3/library/functions.html#int), optional] Number of iterations

tol [[float](https://docs.python.org/3/library/functions.html#float), optional] Tolerance on residual norm

compute [[tuple](https://docs.python.org/3/library/stdtypes.html#tuple), optional] Compute intermediate results at the end of every iteration

client [dask.distributed.client.Client, optional] Dask client. If provided when compute=None each iteration is persisted. This is the preferred method to avoid repeating computations.

#### Returns

x [dask.array] Estimated model

iter [[int](https://docs.python.org/3/library/functions.html#int)] Number of executed iterations

#### **Notes**

Solve the the following problem using conjugate gradient iterations:

 $y = Ax$ 

Note that early stopping based on tol is activated only when client is provided or compute=True. The formed approach is preferred as it avoid repeating computations along the compute tree.

#### <span id="page-41-2"></span>**pylops\_distributed.optimization.cg.cgls**

<span id="page-41-0"></span>pylops\_distributed.optimization.cg.**cgls**(*A*, *y*, *x=None*, *niter=10*, *damp=0.0*, *tol=0.0001*, *compute=False*, *client=None*)

Conjugate gradient least squares

Solve an overdetermined system of equations given an operator A and data y using conjugate gradient iterations.

#### **Parameters**

A [pylops\_distributed.LinearOperator] Operator to invert of size  $[N \times N]$ 

**y** [dask.array] Data of size  $[N \times 1]$ 

x0 [dask.array, optional] Initial guess

niter [[int](https://docs.python.org/3/library/functions.html#int), optional] Number of iterations

damp [[float](https://docs.python.org/3/library/functions.html#float), optional] Damping coefficient

tol [[float](https://docs.python.org/3/library/functions.html#float), optional] Tolerance on residual norm

compute [[tuple](https://docs.python.org/3/library/stdtypes.html#tuple), optional] Compute intermediate results at the end of every iteration

client [dask.distributed.client.Client, optional] Dask client. If provided when compute=None each iteration is persisted. This is the preferred method to avoid repeating computations.

#### Returns

x [dask.array] Estimated model

iit [[int](https://docs.python.org/3/library/functions.html#int)] Number of executed iterations

#### **Notes**

Minimize the following functional using conjugate gradient iterations:

$$
J = ||\mathbf{y} - \mathbf{A}\mathbf{x}||^2 + \epsilon ||\mathbf{x}||^2
$$

where  $\epsilon$  is the damping coefficient.

Note that early stopping based on tol is activated only when client is provided or compute=True. The formed approach is preferred as it avoid repeating computations along the compute tree.

### **1.3.3 Applications**

#### **Wave-Equation processing**

 $LSM(z, x, t, \text{srcs, recs, vel, wav, wavcenter})$  $LSM(z, x, t, \text{srcs, recs, vel, wav, wavcenter})$  Least-squares Migration (LSM).

#### **pylops\_distributed.waveeqprocessing.LSM**

```
class pylops_distributed.waveeqprocessing.LSM(z, x, t, srcs, recs, vel, wav, wavcenter,
                                                      y=None, mode='eikonal', trav=None,
                                                      dottest=False, nprocesses=None,
                                                      client=None)
```
Least-squares Migration (LSM).

Solve seismic migration as inverse problem given smooth velocity model vel and an acquisition setup identified by sources (src) and receivers (recs)

#### **Parameters**

- z [[numpy.ndarray](https://numpy.org/doc/stable/reference/generated/numpy.ndarray.html#numpy.ndarray)] Depth axis
- x [[numpy.ndarray](https://numpy.org/doc/stable/reference/generated/numpy.ndarray.html#numpy.ndarray)] Spatial axis
- t [[numpy.ndarray](https://numpy.org/doc/stable/reference/generated/numpy.ndarray.html#numpy.ndarray)] Time axis for data
- srcs [[numpy.ndarray](https://numpy.org/doc/stable/reference/generated/numpy.ndarray.html#numpy.ndarray)] Sources in array of size  $[2/3 \times n_s]$
- recs [[numpy.ndarray](https://numpy.org/doc/stable/reference/generated/numpy.ndarray.html#numpy.ndarray)] Receivers in array of size  $[2/3 \times n_r]$
- vel [[numpy.ndarray](https://numpy.org/doc/stable/reference/generated/numpy.ndarray.html#numpy.ndarray) or [float](https://docs.python.org/3/library/functions.html#float)] Velocity model of size  $[(n_y \times)n_x \times n_z]$  (or constant)
- wav [[numpy.ndarray](https://numpy.org/doc/stable/reference/generated/numpy.ndarray.html#numpy.ndarray)] Wavelet
- wavcenter [[int](https://docs.python.org/3/library/functions.html#int)] Index of wavelet center
- y [[numpy.ndarray](https://numpy.org/doc/stable/reference/generated/numpy.ndarray.html#numpy.ndarray)] Additional spatial axis (for 3-dimensional problems)
- mode [[numpy.ndarray](https://numpy.org/doc/stable/reference/generated/numpy.ndarray.html#numpy.ndarray), optional] Computation mode (eikonal, analytic only for constant velocity)
- trav [[numpy.ndarray](https://numpy.org/doc/stable/reference/generated/numpy.ndarray.html#numpy.ndarray), optional] Traveltime table of size  $[(n_y*)n_x * n_z \times n_r * n_s]$  (to be provided if mode='byot')
- dottest [[bool](https://docs.python.org/3/library/functions.html#bool), optional] Apply dot-test
- **enginetrav**  $[\text{str}, \text{optional}]$  $[\text{str}, \text{optional}]$  $[\text{str}, \text{optional}]$  Engine used for traveltime computation when  $\text{mode} = \text{leikonal}$ (numpy and dask supported)
- engine [[str](https://docs.python.org/3/library/stdtypes.html#str), optional] Engine used for pylops.basicoperators. Spread computation in forward and adjoint modelling operations (numpy, numba, or dask)
- **nprocesses**  $[str, optimal]$  $[str, optimal]$  $[str, optimal]$  Number of processes to split computations on (if engine=dask)

#### See also:

**[pylops.waveeqprocessing.Demigration](https://pylops.readthedocs.io/en/latest/api/generated/pylops.waveeqprocessing.Demigration.html#pylops.waveeqprocessing.Demigration)** Demigration operator

#### **Notes**

Inverting a demigration operator is generally referred in the literature as least-squares migration (LSM) as historically a least-squares cost function has been used for this purpose. In practice any other cost function could be used, for examples if solver='pylops.optimization.sparsity.FISTA' a sparse representation of reflectivity is produced as result of the inversion.

Finally, it is worth noting that in the first iteration of an iterative scheme aimed at inverting the demigration operator, a projection of the recorded data in the model domain is performed and an approximate (band-limited) image of the subsurface is created. This process is referred to in the literature as *migration*.

#### Attributes

Demop [[pylops.LinearOperator](https://pylops.readthedocs.io/en/latest/api/generated/pylops.LinearOperator.html#pylops.LinearOperator)] Demigration operator

#### **Methods**

<span id="page-43-2"></span>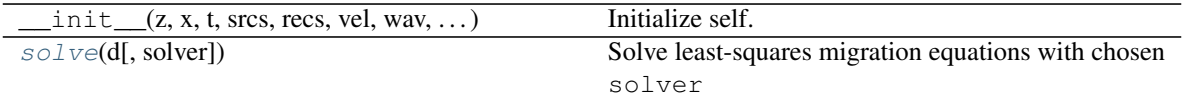

<span id="page-43-0"></span>**solve**(*d*, *solver=<function lsqr>*, *\*\*kwargs\_solver*) Solve least-squares migration equations with chosen solver

#### Parameters

**d** [[numpy.ndarray](https://numpy.org/doc/stable/reference/generated/numpy.ndarray.html#numpy.ndarray)] Input data of size  $[n_s \times n_r \times n_t]$ 

solver [func, optional] Solver to be used for inversion

\*\*kwargs\_solver Arbitrary keyword arguments for chosen solver

Returns

**minv** [np.ndarray] Inverted reflectivity model of size  $[(n_y \times)n_x \times n_z]$ 

# **1.4 PyLops-distributed Utilities**

Alongside with its *Linear Operators* and *Solvers*, PyLops contains also a number of auxiliary routines performing universal tasks that are used by several operators or simply within one or more *[Tutorials](#page-7-1)* for the preparation of input data and subsequent visualization of results.

### **1.4.1 Shared**

#### **Backends**

[backend.dask](#page-43-1)([hardware, client, processes, ...]) Dask backend initialization.

#### **pylops\_distributed.utils.backend.dask**

```
pylops_distributed.utils.backend.dask(hardware='single', client=None, processes=False,
                                              n_workers=1, threads_per_worker=1, **kwargsclus-
                                              ter)
```
Dask backend initialization.

Create connection to drive computations using Dask distributed.

#### Parameters

hardware  $[s \text{tr}, \text{optional}]$  Hardware used to run Dask di[str](https://docs.python.org/3/library/stdtypes.html#str)ibuted. Currently available options are single for single-machine distribution, ssh for SSH-bases multi-machine distribution and pbs for PBS-bases multi-machine distribution

client [[str](https://docs.python.org/3/library/stdtypes.html#str), optional] Name of scheduler (use None for hardware=single).

processes [[str](https://docs.python.org/3/library/stdtypes.html#str), optional] Whether to use processes (True) or threads (False).

n\_workers [[int](https://docs.python.org/3/library/functions.html#int), optional] Number of workers

threads\_per\_worker [[int](https://docs.python.org/3/library/functions.html#int), optional] Number of threads per each worker

kwargscluster: Additional parameters to be passed to the cluster creation routine

#### Returns

<span id="page-44-1"></span>client [dask.distributed.client.Client] Client

cluster : Cluster

#### Raises

NotImplementedError If hardware is not single, ssh, or pbs

#### **Dot-test**

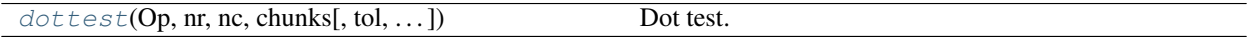

#### **pylops\_distributed.utils.dottest**

<span id="page-44-0"></span>pylops\_distributed.utils.**dottest**(*Op*, *nr*, *nc*, *chunks*, *tol=1e-06*, *complexflag=0*, *raiseerror=True*, *verb=False*)

Dot test.

Generate random vectors **u** and **v** and perform dot-test to verify the validity of forward and adjoint operators. This test can help to detect errors in the operator implementation.

#### Parameters

Op [[pylops.LinearOperator](https://pylops.readthedocs.io/en/latest/api/generated/pylops.LinearOperator.html#pylops.LinearOperator)] Linear operator to test.

nr [[int](https://docs.python.org/3/library/functions.html#int)] Number of rows of operator (i.e., elements in data)

nc [[int](https://docs.python.org/3/library/functions.html#int)] Number of columns of operator (i.e., elements in model)

chunks [[tuple](https://docs.python.org/3/library/stdtypes.html#tuple), optional] Chunks for data and model

tol [[float](https://docs.python.org/3/library/functions.html#float), optional] Dottest tolerance

**complexflag** [ $b \circ \circ 1$ , optional] generate random vectors with real (0) or complex numbers (1: only model, 2: only data, 3:both)

raiseerror [[bool](https://docs.python.org/3/library/functions.html#bool), optional] Raise error or simply return False when dottest fails

verb [[bool](https://docs.python.org/3/library/functions.html#bool), optional] Verbosity

#### Raises

ValueError If dot-test is not verified within chosen tolerance.

#### **Notes**

A dot-test is mathematical tool used in the development of numerical linear operators.

More specifically, a correct implementation of forward and adjoint for a linear operator should verify the following *equality* within a numerical tolerance:

$$
(\mathbf{Op} * \mathbf{u})^H * \mathbf{v} = \mathbf{u}^H * (\mathbf{Op}^H * \mathbf{v})
$$

# **1.5 Contributing**

Contributions are welcome and greatly appreciated!

Follow the instructions in our [main repository](https://pylops.readthedocs.io/en/latest/contributing.html)

# **1.6 Changelog**

### **1.6.1 Version 0.2.0**

*Released on: 06/06/2020*

- Added prescaled input parameter to [pylops\\_distributed.waveeqprocessing.MDC](#page-35-0) and [pylops\\_distributed.waveeqprocessing.Marchenko](#page-36-0)
- Added dtype parameter to the FFT calls in the definition of the pylops\_distributed. waveeqprocessing.MDD operation. This ensure that the type of the real part of G input is enforced to the output vectors of the forward and adjoint operations.
- Changed handling of dtype in [pylops\\_distributed.signalprocessing.FFT](#page-31-0) to ensure that the type of the input vector is retained when applying forward and adjoint.
- Added PBS backend to [pylops\\_distributed.utils.backend.dask](#page-43-1)

### **1.6.2 Version 0.1.0**

#### *Released on: 09/02/2020*

- Added [pylops\\_distributed.Restriction](#page-21-0) operator
- Added [pylops\\_distributed.signalprocessing.Convolve1D](#page-32-0) and pylops\_distributed. signalprocessing.FFT2D operators
- Improved efficiency of [pylops\\_distributed.signalprocessing.Fredholm1](#page-34-0) when saveGt=False
- Adapted [pylops\\_distributed.optimization.cg.cg](#page-40-0) and [pylops\\_distributed.](#page-41-0) [optimization.cg.cgls](#page-41-0) solvers for complex numbers

### **1.6.3 Version 0.0.0**

*Released on: 01/09/2019*

• First official release.

# **1.7 Roadmap**

Coming soon...

# **1.8 Contributors**

• [Matteo Ravasi,](mailto:mrava@equinor.com) mrava87

### Index

# <span id="page-46-0"></span>A

apply\_multiplepoints() (*pylops\_distributed.waveeqprocessing.Marchenko method*), [35](#page-38-1)

apply\_onepoint()  $(py$ *lops\_distributed.waveeqprocessing.Marchenko method*), [34](#page-37-1)

# B

BlockDiag (*class in pylops\_distributed*), [23](#page-26-1)

# C

cg() (*in module pylops\_distributed.optimization.cg*), [37](#page-40-1) cgls() (*in module pylops\_distributed.optimization.cg*), [38](#page-41-2) Convolve1D (*class in pylops\_distributed.signalprocessing*), [29](#page-32-1)

# D

dask() (*in module pylops\_distributed.utils.backend*), [40](#page-43-2) Demigration() (*in module pylops\_distributed.waveeqprocessing*), [36](#page-39-1) Diagonal (*class in pylops\_distributed*), [15](#page-18-1) dottest() (*in module pylops\_distributed.utils*), [41](#page-44-1)

# F

FFT (*class in pylops\_distributed.signalprocessing*), [28](#page-31-1) FirstDerivative (*class in pylops\_distributed*), [25](#page-28-1) Fredholm1 (*class in pylops\_distributed.signalprocessing*), [31](#page-34-1)

# H

HStack (*class in pylops\_distributed*), [22](#page-25-1)

# I

Identity (*class in pylops\_distributed*), [14](#page-17-2) inv() (*pylops\_distributed.MatrixMult method*), [14](#page-17-2)

### L

Laplacian() (*in module pylops\_distributed*), [27](#page-30-1) LSM (*class in pylops\_distributed.waveeqprocessing*), [38](#page-41-2)

### M

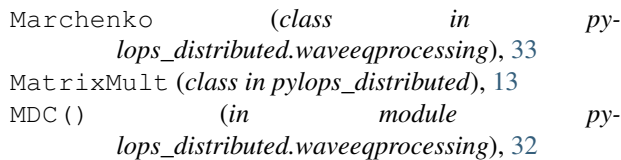

# R

Restriction (*class in pylops\_distributed*), [18](#page-21-1) Roll (*class in pylops\_distributed*), [17](#page-20-1)

# S

SecondDerivative (*class in pylops\_distributed*), [26](#page-29-1) Smoothing1D() (*in module pylops\_distributed*), [24](#page-27-1) solve() (*pylops\_distributed.waveeqprocessing.LSM method*), [40](#page-43-2) Spread (*class in pylops\_distributed*), [19](#page-22-1)

# T

Transpose (*class in pylops\_distributed*), [16](#page-19-1)

# V

VStack (*class in pylops\_distributed*), [21](#page-24-1)